# Chapter 10 : Finite-State Markov Chains 10.2 : The Steady-State Vector and Page Rank

## Topics and Objectives

#### **Topics**

- 1. Review of Markov chains
- 2. Theorem describing the steady state of a Markov chain
- 3. Applying Markov chains to model website usage.
- 4. Calculating the PageRank of a web.

#### Learning Objectives

- 1. Determine whether a stochastic matrix is regular.
- 2. Apply matrix powers and theorems to characterize the long-term behaviour of a Markov chain.
- 3. Construct a transition matrix, a Markov Chain, and a Google Matrix for a given web, and compute the PageRank of the web.

#### Where is Chapter 10?

- The material for this part of the course is covered in Section 10.2
- Chapter 10 is not included in the print version of the book, but it is in the on-line version.
- If you read 10.2, and I recommend that you do, you will find that it requires an understanding of 10.1.
- You are not required to understand the material in 10.1.

#### Steady State Vectors

Recall the car rental problem from our Section 4.9 lecture.

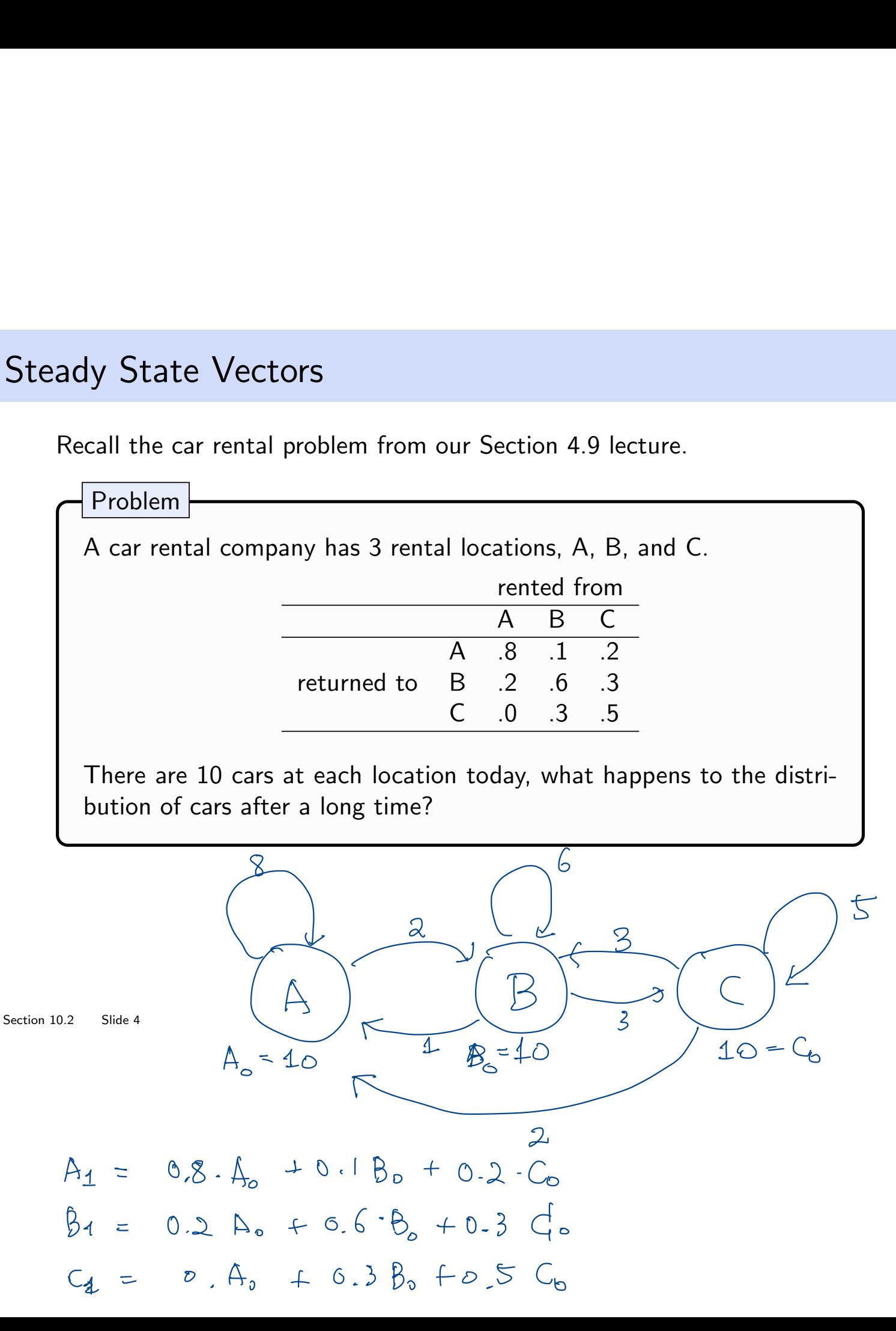

$$
\begin{bmatrix} A_1 \\ B_1 \\ C_1 \end{bmatrix} = \begin{bmatrix} 6.8 & 0.1 & 0.2 \\ 0.2 & 0.6 & 0.3 \\ 0 & 0.3 & 0.5 \end{bmatrix} \begin{bmatrix} A_0 \\ B_0 \\ C_0 \end{bmatrix}
$$

## Long Term Behaviour

Can use the transition matrix,  $P$ , to find the distribution of cars after 1 week:

$$
\vec{x}_1 = P\vec{x}_0
$$

 $\epsilon$ 

The distribution of cars after 2 weeks is:

$$
\vec{x}_2 = P\vec{x}_1 = PP\vec{x}_0 = \n\begin{bmatrix} \vec{r} & \vec{r} \\ \vec{r} & \vec{r} \end{bmatrix}
$$

The distribution of cars after  $n$  weeks is:

$$
\overrightarrow{x}_{n} = P - \overrightarrow{x}_{n1} = P - P - \overrightarrow{x}_{n-2} = \overrightarrow{P} - \overrightarrow{x}_{n} = \overrightarrow{P} - \overrightarrow{x}_{n} = \overrightarrow{P} - \overrightarrow{x}_{n}
$$

Long Term Behaviour vector bability I is regular if ↳ P:transition matrix there exists an infegs <sup>R</sup> [ I such that ↳ (after a steps) prof asthe Stochastic matrix I all entries of <sup>P</sup> is (sum1) 7,0 strictly positive. positive prob. from my

to any place

 $\bigcirc$ 

 $\overrightarrow{a}$ 

To investigate the long-term behaviour of a system that has a regular transition matrix *P*, we could:

- 1. compute the **steady-state vector**,  $\vec{q}$ , by solving  $\vec{q} = P\vec{q}$ .
- 2. compute  $P^n \vec{x}_0$  for large *n*.
- 3. compute  $P^n$  for large *n*, each column of the resulting matrix is the steady-state steady-state  $\bigoplus^{\mathsf{L}}$ ①

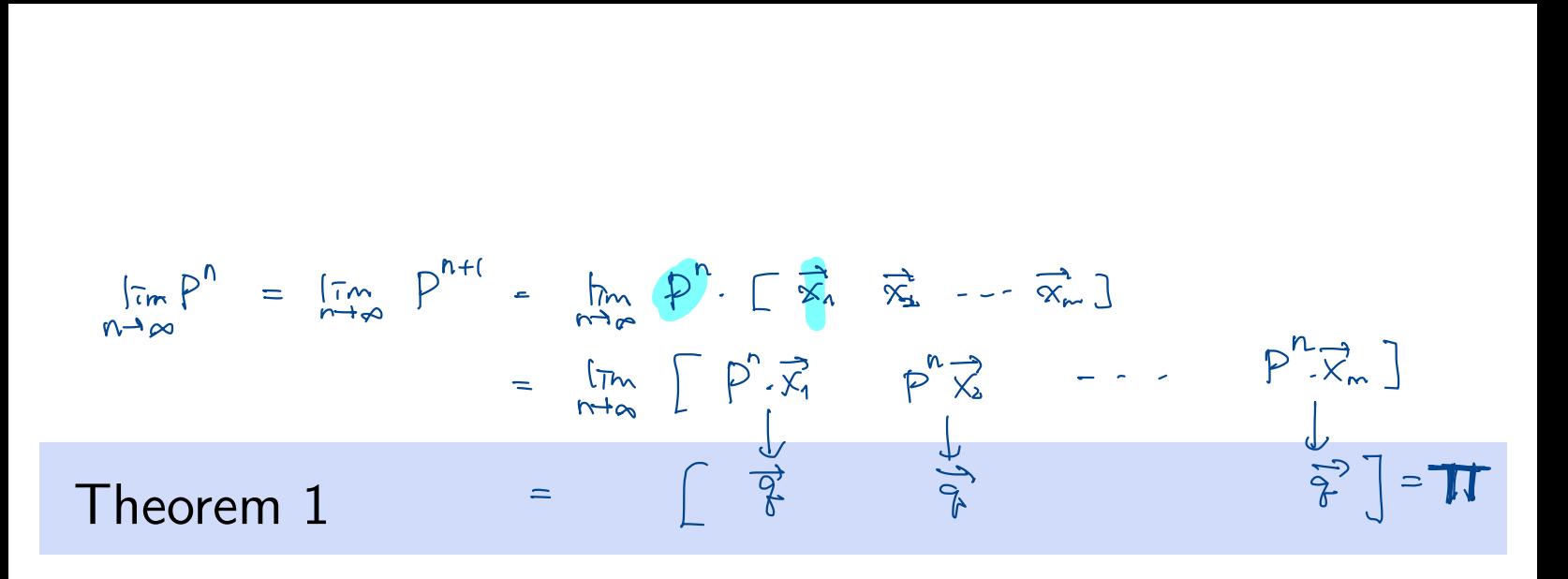

If *P* is a regular  $m \times m$  transition matrix with  $m \geq 2$ , then the following statements are all true.

1. There is a stochastic matrix  $\Pi$  such that

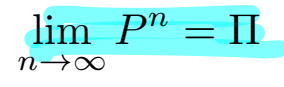

- 2. Each column of  $\Pi$  is the same probability vector  $\vec{q}$ .
- 3. For any initial probability vector  $\vec{x}_0$ , lim  $n\rightarrow\infty$  $P^n\vec{x}_0 = \vec{q}$  $\lambda$ ility vector  $\vec{q}$ .<br> $\searrow$  does not lep. on  $\overrightarrow{\%}$
- 4. *P* has a unique eigenvector,  $\vec{q}$ , which has eigenvalue  $\lambda = 1.$ probability<br>wasaiganyactor d'Eubich has aige
- 5. The eigenvalues of P satisfy  $|\lambda| \leq 1$ .

We will apply this theorem when solving PageRank problems.

#### Example 1

Section 10.2 Slide 8

A set of web pages link to each other according to this diagram.

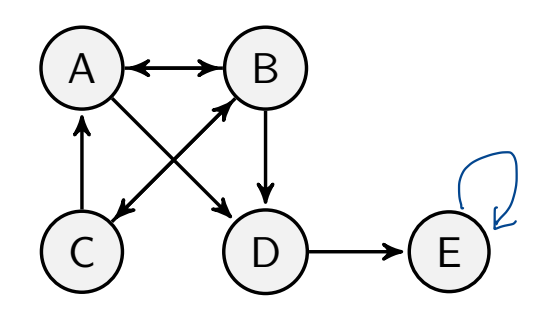

Page A has links to pages  $\underline{\phantom{a}B}$  ,  $\underline{D}$  .

Page B has links to pages  $\underline{\begin{array}{ccc} \uparrow & \downarrow & \downarrow \\ \downarrow & \downarrow & \downarrow \end{array}}$ .

We make two assumptions:

- a) A user on a page in this web is equally likely to go to any of the pages that their page links to.
- b) If a user is on a page that does not link to other pages, the user stays at that page.

Use these assumptions to construct a Markov chain that represents how users navigate the above web.

Equations to construct a Markov chain that represents how

\nthe above web.

\n
$$
\text{From } A \quad B \quad C \quad D \quad C
$$
\n
$$
P = \begin{pmatrix} 0 & k & k & 0 & 0 \\ 0 & k & k & 0 & 0 \\ k & 0 & k & 0 & 0 \\ k & k & 0 & 0 & 0 \\ k & k & 0 & 0 & 0 \\ k & 0 & 0 & 1 & 0 \end{pmatrix} \begin{pmatrix} 0 & k & k & 0 \\ 0 & k & k & 0 \\ 0 & k & 0 & 0 \\ 0 & 0 & 0 & 0 \\ 0 & 0 & 0 & 1 \end{pmatrix} \begin{pmatrix} 0 & k & k & 0 \\ 0 & k & k & 0 \\ 0 & k & 0 & 0 \\ 0 & k & 0 & 0 \\ 0 & k &
$$

## Solution

Use the assumptions on the previous slide to construct a Markov chain that represents how users navigate the web.

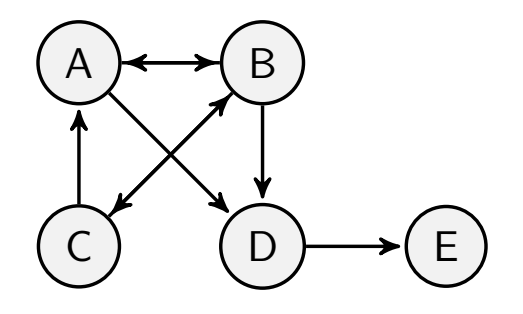

#### Transition Matrix, Importance, and PageRank

- The square matrix we constructed in the previous example is a transition matrix. It describes how users transition between pages in the web.
- $\bullet$  The steady-state vector,  $\vec{q}$ , for the Markov-chain, can characterize the long-term behavior of users in a given web.
- If  $\vec{q}$  is unique, the **importance** of a page in a web is given by its corresponding entry in  $\vec{q}$ .
- The PageRank is the ranking assigned to each page based on its importance. The highest ranked page has PageRank 1, the second PageRank 2, and so on.
- Two pages with same importance receive the same PageRank (some other method would be needed to resolve ties)

Is the transition matrix in Example 1 a regular matrix?

$$
p^{*} = \begin{pmatrix} 0 & \frac{1}{3} & \frac{1}{2} & 0 & \frac{1}{5} \\ \frac{1}{2} & 0 & \frac{1}{2} & 0 & \frac{1}{5} \\ 0 & \frac{1}{2} & \frac{1}{3} & 0 & 0 & \frac{1}{5} \\ 0 & 0 & 0 & \frac{1}{5} & 0 & \frac{1}{5} \end{pmatrix}
$$
 *Miqular.*

regular. I <sup>A</sup>

## Adjustment 1

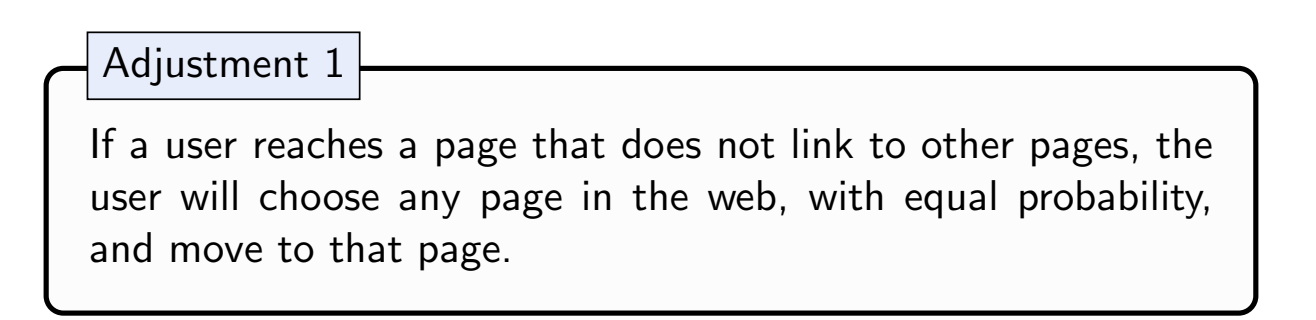

Let's denote this modified transition matrix as  $P_$ <sup>\*</sup>. Our transition matrix in Example 1 becomes:

$$
G = P \cdot \begin{pmatrix} 0 & Y_3 & Y_2 & 0 & Y_5 \\ Y_2 & 0 & Y_2 & 0 & Y_5 \\ 0 & Y_3 & 0 & 0 & Y_5 \\ Y_2 & Y_3 & 0 & 0 & Y_5 \\ 0 & 0 & 0 & 1/5 \end{pmatrix} + (1-p) \begin{pmatrix} Y_5 & \cdots & Y_5 \\ Y_5 & \ddots & \vdots \\ Y_5 & \ddots & \vdots \\ Y_5 & \ddots & \vdots \\ Y_5 & \ddots & \vdots \\ Y_5 & \ddots & \vdots \end{pmatrix} =
$$

#### Adjustment 2

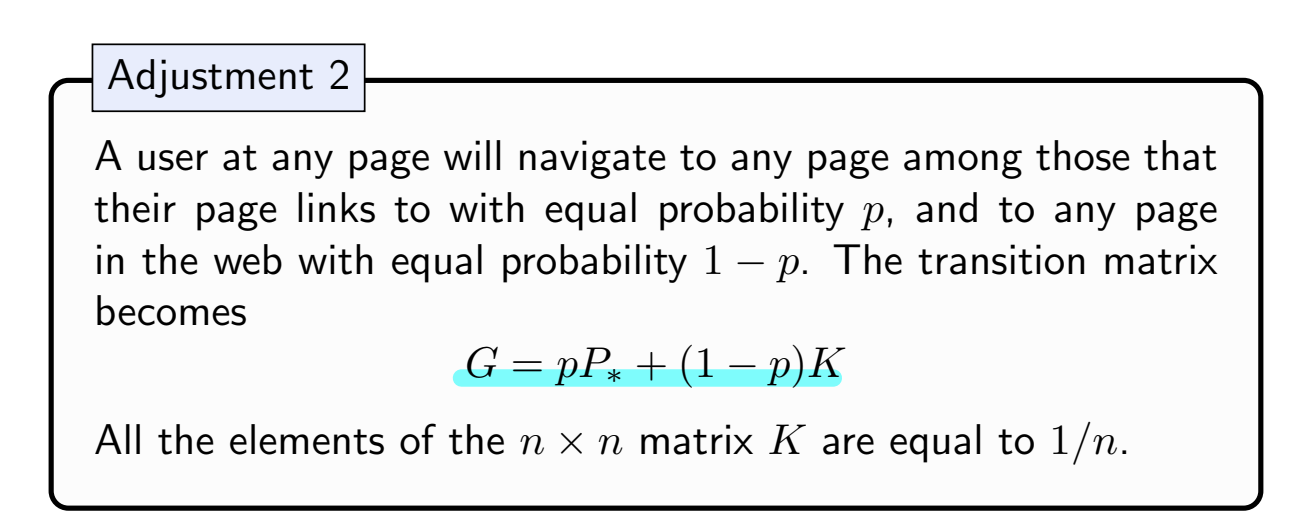

*p* is referred to as the **damping factor**, Google is said to use  $p = 0.85$ .

With adjustments 1 and 2, our the Google matrix is:

$$
G_{E} = \begin{bmatrix} \frac{1}{4} & \frac{1}{4} \\ \frac{1}{4} & \frac{1}{4} \\ \frac{1}{4} & \frac{1}{4} \end{bmatrix}
$$

#### Computing Page Rank

Because *G* is stochastic, for any initial probability vector  $\vec{x}_0$ ,

$$
\lim_{n \to \infty} G^n \vec{x}_0 = \vec{q}
$$

- $\bullet$  We can obtain steady-state evaluating  $G^n\vec{x}_0$  for large  $n$ , by solving  $G\vec{q} = \vec{q}$ , or by evaluating  $\vec{x}_n = G\vec{x}_{n-1}$  for large *n*.
- Elements of the steady-state vector give the importance of each page in the web, which can be used to determine PageRank.
- Largest element in steady-state vector corresponds to page with PageRank 1, second largest with PageRank 2, and so on.

On an exam,

- problems that require a calculator will not be on your exam
- you may construct your *G* matrix using factions instead of decimal expansions

#### Computing Page Rank

#### **WOLFRAM CLOUD** 毁

 $\left| \color{blue}\Phi \right|$  (unnamed)

```
ln[1]z P := {{0, 1/2, 1/2, 0, 1/5}, {1/2, 0, 1/2, 1/2, 1/5}, {0, 1/2, 0, 0, 1/5}, {1/2, 0, 0, 0, 1/5}, {0, 0, 0, 1/2, 1/5}}
```
#### $\frac{1}{1/5}$ , 11/*3*, 1 *G*<sub>,</sub> 1/5}, {1/2, 0, 0, 0, 1<br>/5, 1/5, 1/5, 1/5}, {1/

Plan

 $ln[3] = G[p_+] := p * P + (1 - p) * K$ 

#### We can obtain steady-state evaluating *G<sup>n</sup>*~*x*<sup>0</sup> for large *n*, by solving

**G**  $\overline{0.455}$  **e**  $0.455$  **e**  $0.2$ <br>**e**  $\overline{0.93}$  **e**  $0.83$  **e**  $0.2$  $0.03$   $0.455$   $0.2$ 

#### patrixPower[G[0.85], 2]]<br>https://www.can between-web, which can be used to determine PageRank...

Out[15]//Matr  $\begin{array}{cccc} 0.253975 & 0.4346 & 0.253975 & 0.1456 & 0.319 \\ 0.228475 & 0.04785 & 0.228475 & 0.300725 & 0.149 \\ 0.04785 & 0.228475 & 0.228475 & 0.1201 & 0.149 \end{array}$  $\begin{pmatrix} 0.228475 & 0.04785 & 0.04785 & 0.1201 & 0.149 \end{pmatrix}$ 

#### In[16]:= MatrixForm[MatrixPower[G[0.85], 4]]

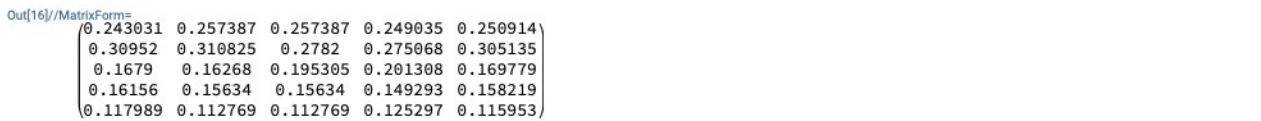

#### your first power **G** [0,85], 8]]

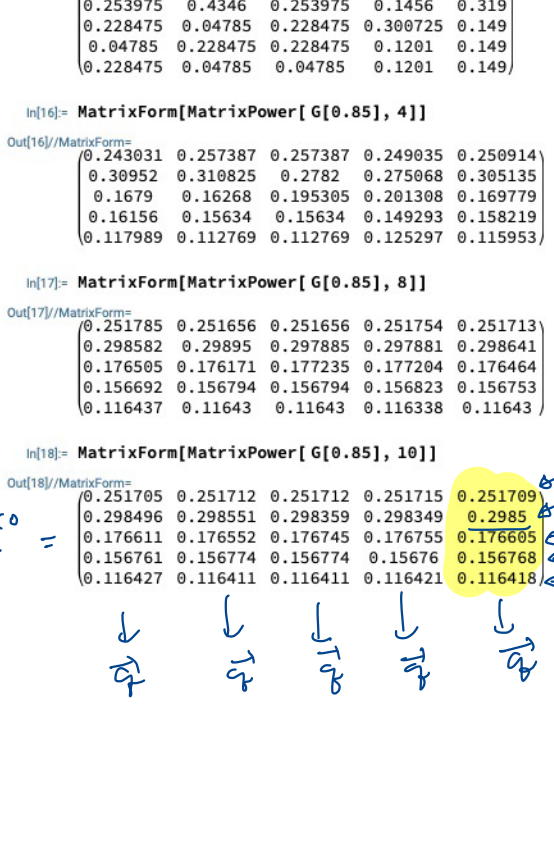

#### Out[18]//MatrixFo  $G_{\bullet}$  =  $\begin{bmatrix} 0.256450 & 0.256331 \\ 0.176611 & 0.176552 \end{bmatrix}$

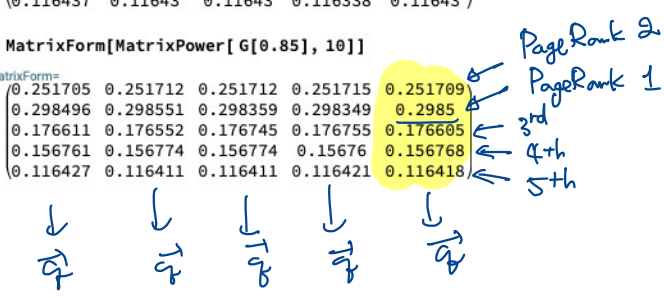

## There is (of course) Much More to PageRank

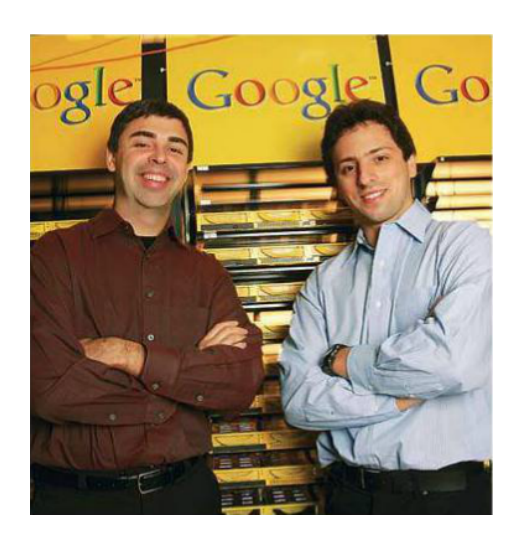

The PageRank Algorithm currently used by Google is under constant development, and tailored to individual users.

When PageRank was devised, in 1996, Yahoo! used humans to provide a "index for the Internet, " which was 10 million pages.

- The PageRank algorithm was produced as a competing method. The patent was awarded to Stanford University, and exclusively licensed to the newly formed Google corporation.
- Brin and Page combined the PageRank algorithm with a webcrawler to provide regular updates to the transition matrix for the web.
- The explosive growth of the web soon overwhelmed human based approaches to searching the internet.

## WolframAlpha and MATLAB/Octave Syntax

Suppose we want to compute

$$
\begin{pmatrix} .8 & .1 & .2 \\ .2 & .6 & .3 \\ .0 & .3 & .5 \end{pmatrix}^{10}
$$

- At wolframalpha.com, we can use the syntax: MatrixPower[{{.8,.1,.2},{.2,.6,.3},{.0,.3,.5}},10]
- In MATLAB, we can use the syntax  $[.8 \t1 \t.2 \t; .2 \t.6 \t.3; .0 \t.3 \t.5]^2$ 10
- Octave uses the same syntax as MATLAB, and there are several free, online, Octave compilers. For example: https://octave-online.net.

You will need to compute a few matrix powers in your homework, and in your future courses, depending on what courses you end up taking.

## Example 2 (if time permits)

Construct the Google Matrix for the web below. Which page do you think will have the highest PageRank? How would your result depend on the damping factor *p*? Use software to explore these questions.

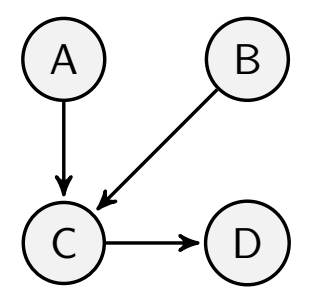

## Section 7.1 : Diagonalization of Symmetric **Matrices**

Chapter 7: Orthogonality and Least Squares

Math 1554 Linear Algebra

## Topics and Objectives

#### **Topics**

- 1. Symmetric matrices
- 2. Orthogonal diagonalization

#### Learning Objectives

1. Construct an orthogonal diagonalization of a symmetric matrix,  $A = PDP^T$ .

## **Symmetric Matrices**

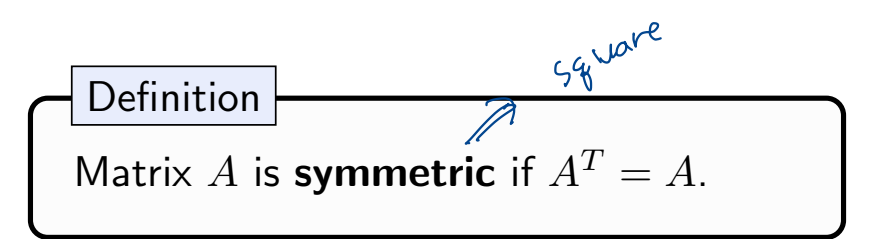

**Example.** Which of the following matrices are symmetric? Symbols \* and  $\star$  represent real numbers.

$$
A = [\ast] \in \mathbb{R}^{|\mathcal{X}|} \qquad B = \begin{bmatrix} 0 & 1 \\ \frac{1}{1} & 0 \end{bmatrix} \qquad C = \begin{bmatrix} 4 & 0 \\ 0 & 0 \end{bmatrix} \cong \begin{bmatrix} 7 = \begin{bmatrix} 4 & 0 \\ 0 & 0 \end{bmatrix}
$$

$$
B^T = \begin{bmatrix} 0 & 1 \\ 1 & 0 \end{bmatrix} \qquad E = \begin{bmatrix} 4 & 2 \\ 0 & 0 \\ 0 & 0 \end{bmatrix} \qquad F = \begin{bmatrix} \frac{4}{2} \sqrt{2} \sqrt{0} \sqrt{4} \\ \sqrt{0} \sqrt{0} \sqrt{0} \sqrt{4} \\ 0 \sqrt{0} \sqrt{3} \end{bmatrix} = \begin{bmatrix} 7 = \begin{bmatrix} 4 & 0 \\ 0 & 0 \end{bmatrix} \qquad F = \begin{bmatrix} 4 & 2 \\ 0 & 0 \end{bmatrix} \qquad F = \begin{bmatrix} 4 & 2 \\ 0 & 0 \end{bmatrix} \qquad F = \begin{bmatrix} 4 & 2 \\ 0 & 0 \end{bmatrix}
$$

$$
(ATA)^{\top} = AT \cdot (AT)^{\top} = AT \cdot A
$$

$$
A \in \mathbb{R}^{m \times n} \qquad A^{\top} \in \mathbb{R}^{n \times m} \qquad A^{\top}A \in \mathbb{R}^{n \times n}
$$
\n
$$
A^{T}A \text{ is Symmetric}
$$

A very common example: For any matrix  $A$  with columns  $a_1, \ldots, a_n$ ,

$$
A^T A = \begin{bmatrix} - & a_1^T & - & - \\ - & a_2^T & - & - \\ \vdots & \vdots & \vdots & \\ - & a_n^T & - & - \end{bmatrix} \begin{bmatrix} | & | & \cdots & | \\ a_1 & a_2 & \cdots & a_n \\ | & | & \cdots & | \end{bmatrix}
$$
\n
$$
= \begin{bmatrix} a_1^T a_1 & a_1^T a_2 & \cdots & a_1^T a_n \\ a_2^T a_1 & a_2^T a_2 & \cdots & a_2^T a_n \\ \vdots & \vdots & & \vdots \\ a_n^T a_1 & a_n^T a_2 & \cdots & a_n^T a_n \end{bmatrix}
$$
\n
$$
= \begin{bmatrix} a_1^T a_1 & a_1^T a_2 & \cdots & a_2^T a_n \\ \vdots & \vdots & & \vdots \\ a_n^T a_1 & a_n^T a_2 & \cdots & a_n^T a_n \end{bmatrix}
$$
\n
$$
= \begin{bmatrix} a_1^T a_1 & a_1^T a_2 & \cdots & a_1^T a_n \\ \vdots & \vdots & & \vdots \\ a_n^T a_1 & a_n^T a_2 & \cdots & a_n^T a_n \end{bmatrix}
$$

$$
= \begin{bmatrix} \vdots & \vdots & \ddots & \vdots \\ a_n^T a_1 & a_n^T a_2 & \cdots & a_n^T a_n \end{bmatrix}
$$
  
Entries are the dot products of columns of A  
def product  
def product  

$$
\overrightarrow{X} \cdot \overrightarrow{Y} = \overrightarrow{X} \cdot \overrightarrow{Y} = \overrightarrow{X} \cdot \begin{bmatrix} \overrightarrow{X} \\ \overrightarrow{Y} \end{bmatrix} \in \mathbb{R}^{|X|}
$$
  
Section 7.1 Side 4

Recall  $A$  is a square matrix.  $(\lambda_1,\mathcal{Y}_1)$   $(\lambda_2,\mathcal{Y}_2)$ eigenvalues, eigenvectors. If  $\lambda_1 \neq \lambda_2$  then  $V_i$ ,  $V_i$  are linearly independent

#### Symmetric Matrices and their Eigenspaces

Theorem

*A* is a symmetric matrix, with eigenvectors  $\vec{v}_1$  and  $\vec{v}_2$  corresponding to two distinct eigenvalues. Then  $\vec{v}_1$  and  $\vec{v}_2$  are orthogonal.  $\lambda_1$  +  $\lambda_2$ 

More generally, eigenspaces associated to distinct eigenvalues are orthogonal subspaces.

Proof:  
\n
$$
\vec{x} \cdot (G\vec{y}) = \langle x, A_y \rangle = x^T \cdot A \cdot y = (x^T \cdot A \cdot y)^T
$$
\n
$$
= y^T \cdot A^T (x^T)^T = \iint_{\mathbb{R}^N} (A^T \cdot x) = \langle y, A^T x \rangle
$$
\n
$$
= \langle A^T x, y \rangle = (G\vec{x}) \cdot y
$$
\n
$$
\vec{A} \cdot (T_1, T_2) = \langle A y_1, Y_2 \rangle = \langle y, A y_2 \rangle
$$
\nSection 7.1 Since  $\vec{A} \cdot y_1$  and  $\vec{A} \cdot y_2$  are the same as  $\vec{A} \cdot y_1$  and  $\vec{A} \cdot y_2$  are the same as 

## Example 1

ample 1<br>  $A = P \cdot D(P^T)$ <br>  $P \cdot \text{crflogimal}   
 \text{Square}   
 P^T \cdot P = I$ <br>
Diagonalize A using an orthogonal matrix. Eigenvalues of A are given.  $P^T \Rightarrow P$ 

 $P = [eijun vectors] \qquad D = \begin{pmatrix} \lambda_1 & \lambda_2 & \lambda_3 \\ \lambda_1 & \lambda_2 & \lambda_3 \end{pmatrix}$ 

$$
A = \begin{pmatrix} 0 & 0 & 1 \\ 0 & 1 & 0 \\ 1 & 0 & 0 \end{pmatrix}, \quad \lambda = -1, 1
$$

Hint: Gram-Schmidt

$$
\begin{array}{cccc}\n\mathbb{D} & \lambda = 1: & \mathbb{E}_{1} = N_{w} \mathbb{I} \left( A - 1 \cdot I \right) = N_{w} \mathbb{I} \left( \begin{array}{cc} 1 & 0 \\ 0 & 0 & 0 \\ 0 & 0 & 0 \\ 0 & 0 & 0 \end{array} \right) \\
&= N_{w} \mathbb{I} \left( \begin{array}{c} 1 & 0 \\ 0 & 0 \\ 0 & 0 \end{array} \right) \\
&= \mathbb{V}_{w} \left( \begin{array}{cc} 1 & 0 \\ 0 & 0 \\ 0 & 0 \end{array} \right) \\
&= \mathbb{V}_{w} \left( \begin{array}{c} 1 & 0 \\ 0 & 0 \\ 0 & 0 \end{array} \right) \\
&= \mathbb{V}_{w} \left( \begin{array}{c} 1 & 0 \\ 0 & 0 \\ 0 & 0 \end{array} \right) \\
&= N_{w} \left( \begin{array}{c} 1 & 0 \\ 0 & 0 \\ 0 & 0 \end{array} \right) \\
&= N_{w} \left( \begin{array}{c} 1 & 0 \\ 0 & 1 \end{array} \right) \\
&= N_{w} \left( \begin{array}{c} 1 & 0 \\ 0 & 1 \end{array} \right) \\
&= N_{w} \left( \begin{array}{c} 1 & 0 \\ 0 & 1 \end{array} \right) \\
&= N_{w} \left( \begin{array}{c} 1 & 0 \\ 0 & 1 \end{array} \right) \\
&= \mathbb{V}_{w} \left( \begin{array}{c} 1 & 0 \\ 0 & 1 \end{array} \right) \\
&= \mathbb{V}_{w} \left( \begin{array}{c} 1 & 0 \\ 0 & 1 \end{array} \right) \\
&= \mathbb{V}_{w} \left( \begin{array}{c} 1 & 0 \\ 0 & 1 \end{array} \right) \\
&= \mathbb{V}_{w} \left( \begin{array}{c} 1 & 0 \\ 0 & 1 \end{array} \right) \\
&= \mathbb{V}_{w} \left( \begin{array}{c} 1 & 0 \\ 0 & 1 \end{array} \right) \\
&= \mathbb{V}_{w} \left( \begin{array}{c} 1 & 0 \\ 0 & 1 \end{array} \right) \\
&= \mathbb{V}_{w} \left( \begin{array}{c} 1 & 0 \\ 0 & 1 \
$$

#### **Spectral Theorem**

**Recall:** If P is an orthogonal  $n \times n$  matrix, then  $P^{-1} = P^{T}$ , which implies  $A = PDP<sup>T</sup>$  is diagonalizable and symmetric.

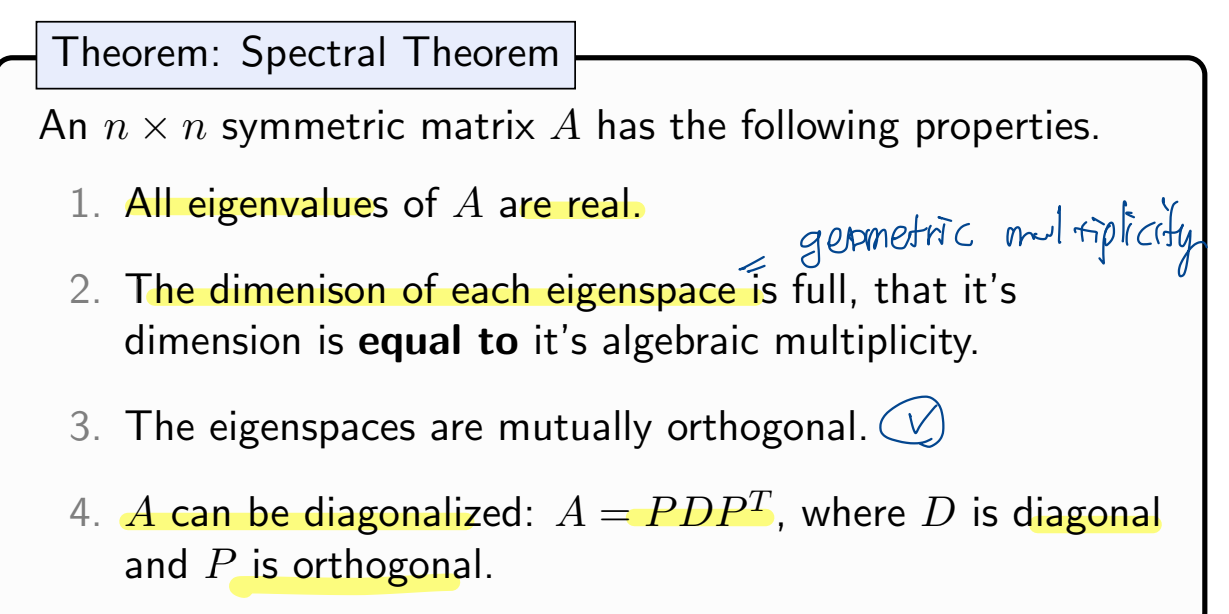

#### Proof (if time permits):

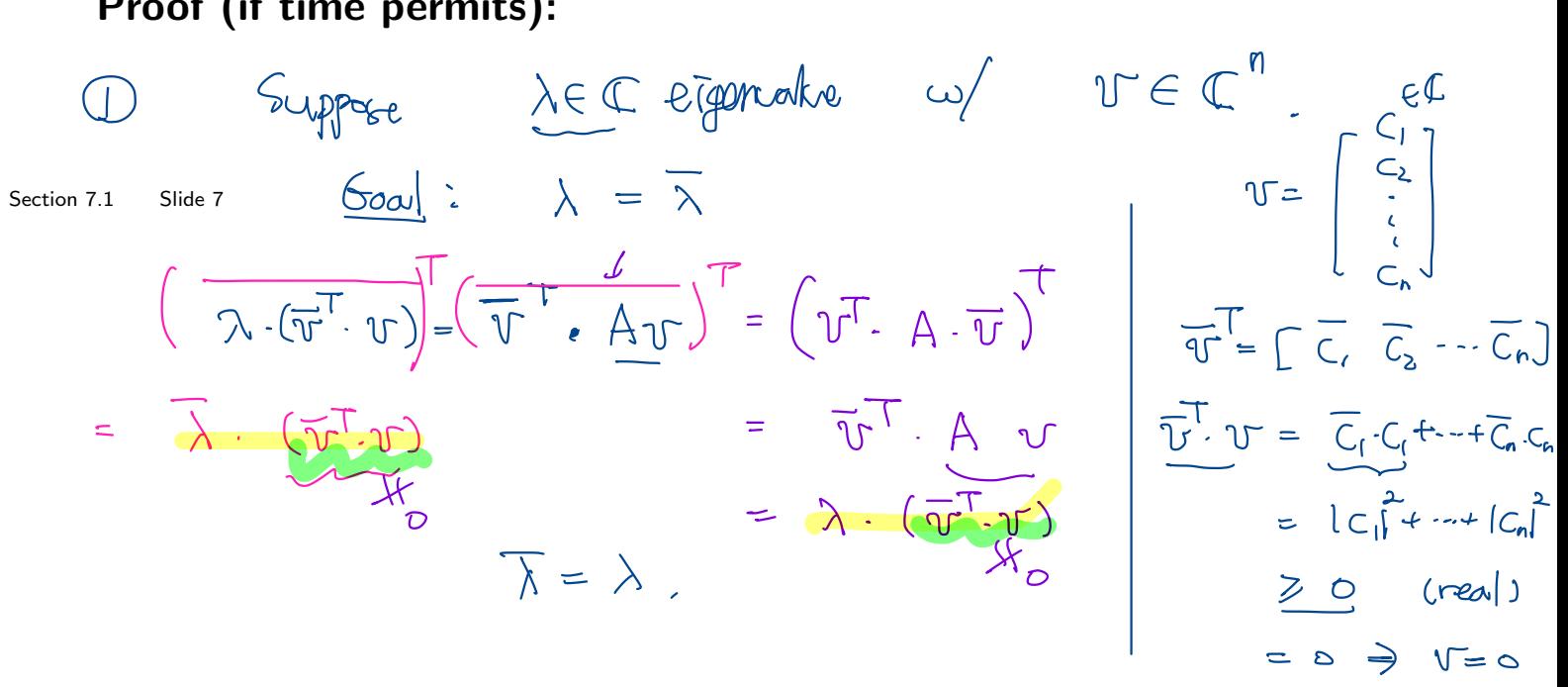

Induction (W) Span fory experiment  $\left( \frac{2}{\sqrt{2}}\right)$  $z \in W^{\perp} \Rightarrow Az \in W^{\perp}$  $W \ni u \quad \frac{v}{v} = \langle u, \Xi \rangle$  $\langle z, \text{c} \text{y} z \rangle$  $\langle\text{Ag}_{11}y\overline{y} = \langle z, Ay \rangle = \lambda \langle z, \overline{y} \rangle = 0$  $\Rightarrow$  $Az \in W^{\perp}$  $\mathbb{R}^{n} = \begin{matrix} 1 & \mathbb{R} & \mathbb{R} & \mathbb{R} & \mathbb{R} \\ \mathbb{R} & \mathbb{R} & \mathbb{R} & \mathbb{R} & \mathbb{R} \\ \mathbb{R} & \mathbb{R} & \mathbb{R} & \mathbb{R} & \mathbb{R} \end{matrix}$ 

## Section 7.2 : Quadratic Forms

Chapter 7: Orthogonality and Least Squares

Math 1554 Linear Algebra

#### Topics and Objectives

#### **Topics**

- 1. Quadratic forms
- 2. Change of variables
- 3. Principle axes theorem
- 4. Classifying quadratic forms

#### Learning Objectives

- 1. Characterize and classify quadratic forms using eigenvalues and eigenvectors.
- 2. Express quadratic forms in the form  $Q(\vec{x}) = \vec{x}^T A \vec{x}$ .
- 3. Apply the principle axes theorem to express quadratic forms with no cross-product terms.

#### Motivating Question Does this inequality hold for all *x, y*?

$$
z = x^2 - 6xy + 9y^2 \ge 0
$$

#### Quadratic Forms

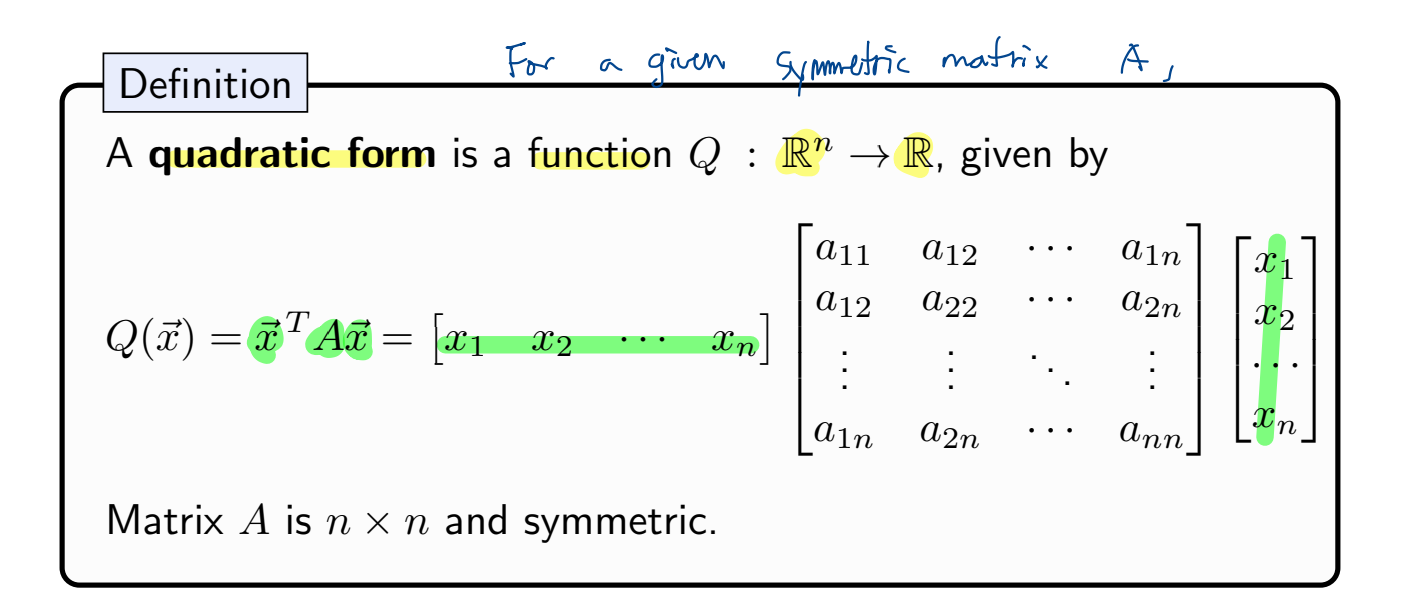

In the above,  $\vec{x}$  is a vector of variables.

Matrix A is 
$$
n \times n
$$
 and symmetric.  
\nIn the above,  $\vec{x}$  is a vector of variables.  
\n
$$
\underline{\underline{F_x}} \qquad A = \underline{T} \qquad \underline{G}(\vec{x}) = \vec{x} \cdot \vec{x} \qquad = \vec{x} \cdot \vec{x}
$$
\n
$$
= [\vec{x}_1 \times \vec{x}_2 \cdots \times \vec{x}_n] \begin{bmatrix} \vec{x}_1 \\ \vec{x}_2 \\ \vdots \\ \vec{x}_n \end{bmatrix} = \vec{x}_1 \cdot \vec{x} \cdot \vec{x} + \vec{x} \cdot \vec{x} + \vec{x} \cdot \vec{x}
$$
\nSection 7.2 Side 10

## Example 1

Compute the quadratic form  $\vec{x}^T A \vec{x}$  for the matrices below.

Compute the quadratic form 
$$
\vec{x}^T A \vec{x}
$$
 for the matrices below.  
\n
$$
A = \begin{bmatrix} 4 & 0 \\ 0 & 3 \end{bmatrix}, \qquad B = \begin{bmatrix} 4 & 1 \\ 1 & -3 \end{bmatrix}
$$
\n
$$
\mathbb{Q}_A(\vec{x}) = \begin{bmatrix} x_1 x_2 \end{bmatrix} \begin{bmatrix} 4 & 0 \\ 0 & 3 \end{bmatrix} \begin{bmatrix} x_1 \\ x_2 \end{bmatrix} = \begin{bmatrix} 4x_1 & 3x_2 \end{bmatrix} \begin{bmatrix} x_1 \\ x_2 \end{bmatrix} = 4x_1^2 + 3x_2^2 - y_1^2
$$
\n
$$
\mathbb{Q}_B(\vec{x}) = \begin{bmatrix} x_1 x_2 \end{bmatrix} \begin{bmatrix} 4 & 1 \\ 1 & -3 \end{bmatrix} \begin{bmatrix} x_1 \\ x_2 \end{bmatrix} = \begin{bmatrix} 4x_1 + x_2 & x_2 -3x_2 \end{bmatrix} \begin{bmatrix} x_1 \\ x_2 \end{bmatrix}
$$
\n
$$
= \begin{bmatrix} 4x_1 + x_2 \end{bmatrix} \begin{bmatrix} x_1 \\ x_2 \end{bmatrix} + \begin{bmatrix} x_1 -3x_2 \end{bmatrix} \begin{bmatrix} x_1 \\ x_2 \end{bmatrix} = 4x_1^2 + 2x_1x_2 - 3x_2^2 - y_1^2
$$

## Example 1 - Surface Plots

The surfaces for Example 1 are shown below.

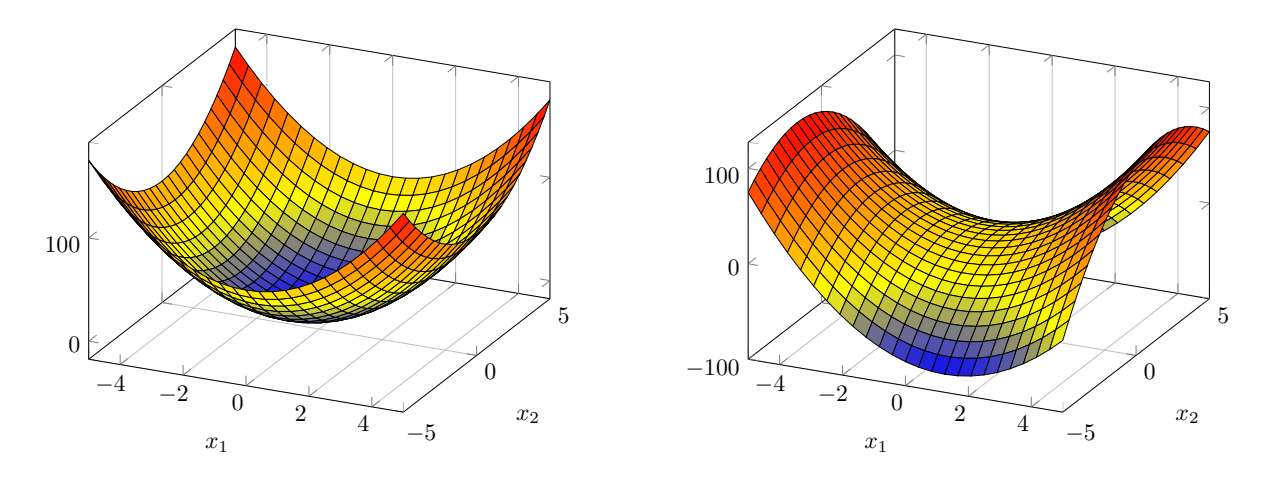

*Students are not expected to be able to sketch quadratic surfaces, but it is helpful to see what they look like.*

$$
Q_{\pm}(x) = x \cdot x = B_A(x,x)
$$
  
  $B(x,y) = \sqrt{T}Ax + dy + yw +$ 

Write Q in the form  $\vec{x}^T A \vec{x}$  for  $\vec{x} \in \mathbb{R}^3$ .

$$
Q(x) = 5x_1^2 - x_2^2 + 3x_3^2 + 6x_1x_3 - 12x_2x_3 + \cancel{0} + \cancel{0} +
$$

#### Change of Variable

If  $\vec{x}$  is a variable vector in  $\mathbb{R}^n$ , then a **change of variable** can be represented as

$$
\vec{x} = P\vec{y}, \quad \text{or} \quad \vec{y} = P^{-1}\vec{x}
$$

With this change of variable, the quadratic form  $\vec{x}^T A \vec{x}$  becomes:

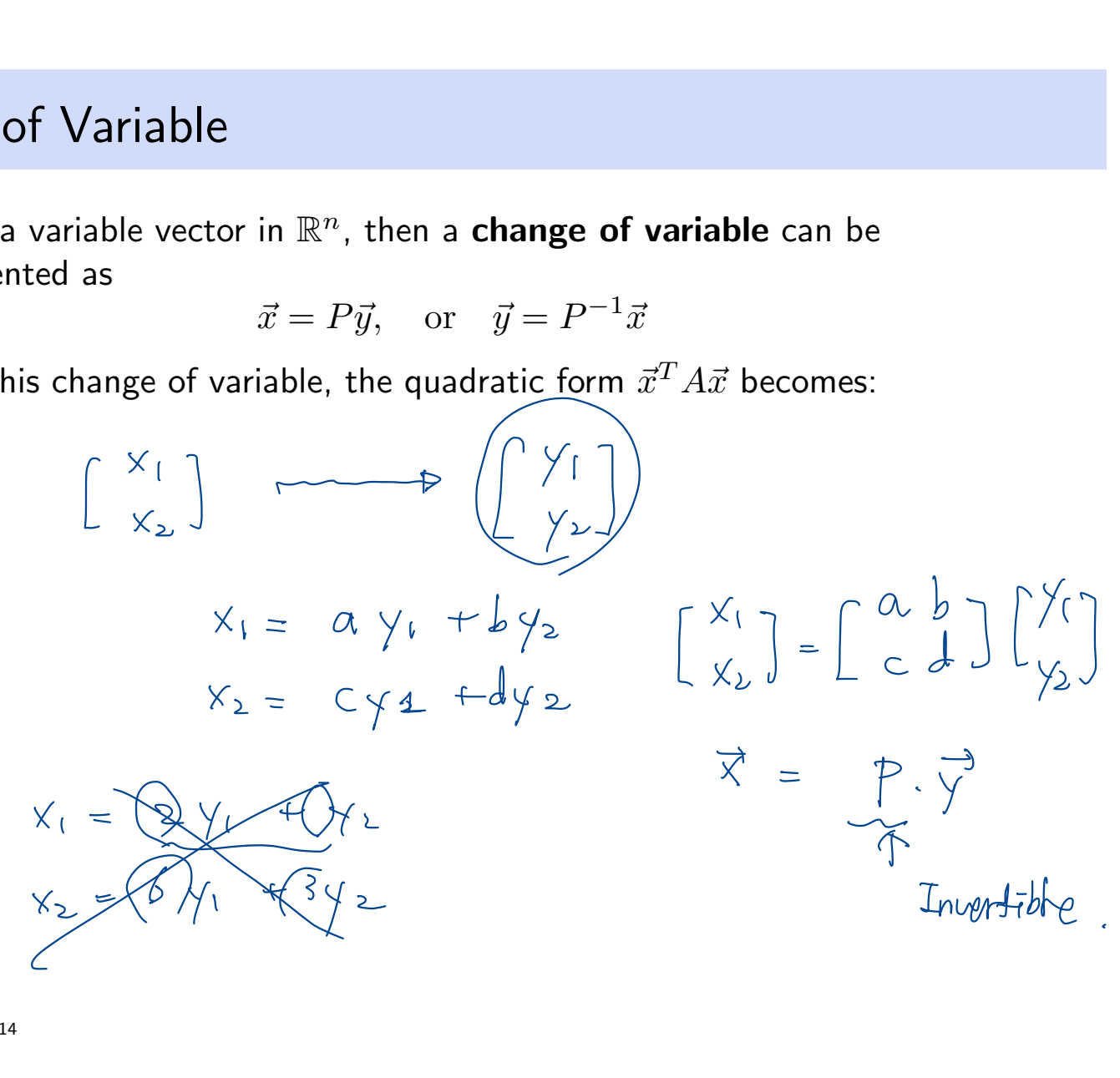

#### Example 3

Make a change of variable  $\vec{x} = P\vec{y}$  that transforms  $Q = \vec{x}^T A \vec{x}$  so that it does not have cross terms. The orthogonal decomposition of *A* is given. symmetric f

 $P^T = P^T$  =  $PDP^T$ 

osthogoral diagonalization

 $A = PDP$ 

 $= \overline{P}$ <br>  $= \mathcal{I}$   $A =$ 

↑

 $P^{T}P = I$ 

 $A =$  $\begin{pmatrix} 3 & 2 \\ 2 & 6 \end{pmatrix}$  $= PDP<sup>T</sup>$  $P=\frac{1}{7}$  $\overline{\sqrt{5}}$  $\left( \begin{array}{cc} 2 & 1 \\ -1 & 2 \end{array} \right)$  $D =$  $\begin{bmatrix} 3 & 2 \\ 2 & 6 \end{bmatrix} \begin{bmatrix} 3 & 2 \\ 2 & 6 \end{bmatrix}$   $\begin{bmatrix} x_1 \\ x_2 \end{bmatrix}$   $D = \begin{pmatrix} 2 & 0 \\ 0 & 7 \end{pmatrix}$ Section 7.2 Slide 15  $X^{T} P = (P^{T}X)^{T}$ Figure 4 change of variable  $x = Py$  that transforms  $Q = x$  Ax so that<br>does not have cross terms. The orthogonal decomposition of A is given<br> $A = \begin{pmatrix} 3 & 2 \\ 2 & 6 \end{pmatrix} = PDP^T$   $\begin{matrix} \frac{x^T \cdot P}{\sqrt{1 - (P^T)}} & \frac{x^T \cdot P}{\sqrt{1 - (P^T)}} \end{matrix} =$  $= y<sup>T</sup>$  $P = \frac{1}{\sqrt{5}} \begin{pmatrix} 2 & 1 \\ -1 & 2 \end{pmatrix}$  & retation  $x_2$  )  $\begin{bmatrix} 3 & 2 \\ 2 & 6 \end{bmatrix}$   $\begin{bmatrix} x_1 \\ x_2 \end{bmatrix}$   $D = \begin{pmatrix} 2 & 0 \\ 0 & 7 \end{pmatrix}$ <br>  $\begin{bmatrix} 1 \\ 0 \end{bmatrix}$   $C = \alpha^T$ .  $A \cdot x = \alpha^T \cdot P \cdot D \cdot P^T \cdot x$ =  $y^T \cdot D \cdot y =$  $=\left[\begin{matrix}y_1 & y_2\end{matrix}\right]\left[\begin{matrix}2 & 0 \\ 0 & 1\end{matrix}\right]\left[\begin{matrix}y_1 \\ y_2\end{matrix}\right]$ =  $2y_1^2 + 7y_2^2 =$  $[y_1 \ y_2]$   $\begin{pmatrix} 2 & 0 \\ 0 & 7 \end{pmatrix} \begin{pmatrix} y_1 \\ y_2 \end{pmatrix}$ <br>=  $2 \cdot \left( \frac{2x_1 - x_2}{\sqrt{5}} \right)^2 + 7 \left( \frac{x_1 + 2x_2}{\sqrt{5}} \right)^2$  $241 + 124$ y, pple 3<br>
where a change of variable  $\vec{x}$  –  $\vec{P}$  of  $\vec{P}$  =  $\vec{P}$ <br>
pple 3<br>
since a change of variable  $\vec{x}$  –  $\vec{P}$  if that transforms  $Q = \vec{x}^T A$ .<br>
sen ot have cross terms. The orthogonal decomposition of .<br>  $\$ 

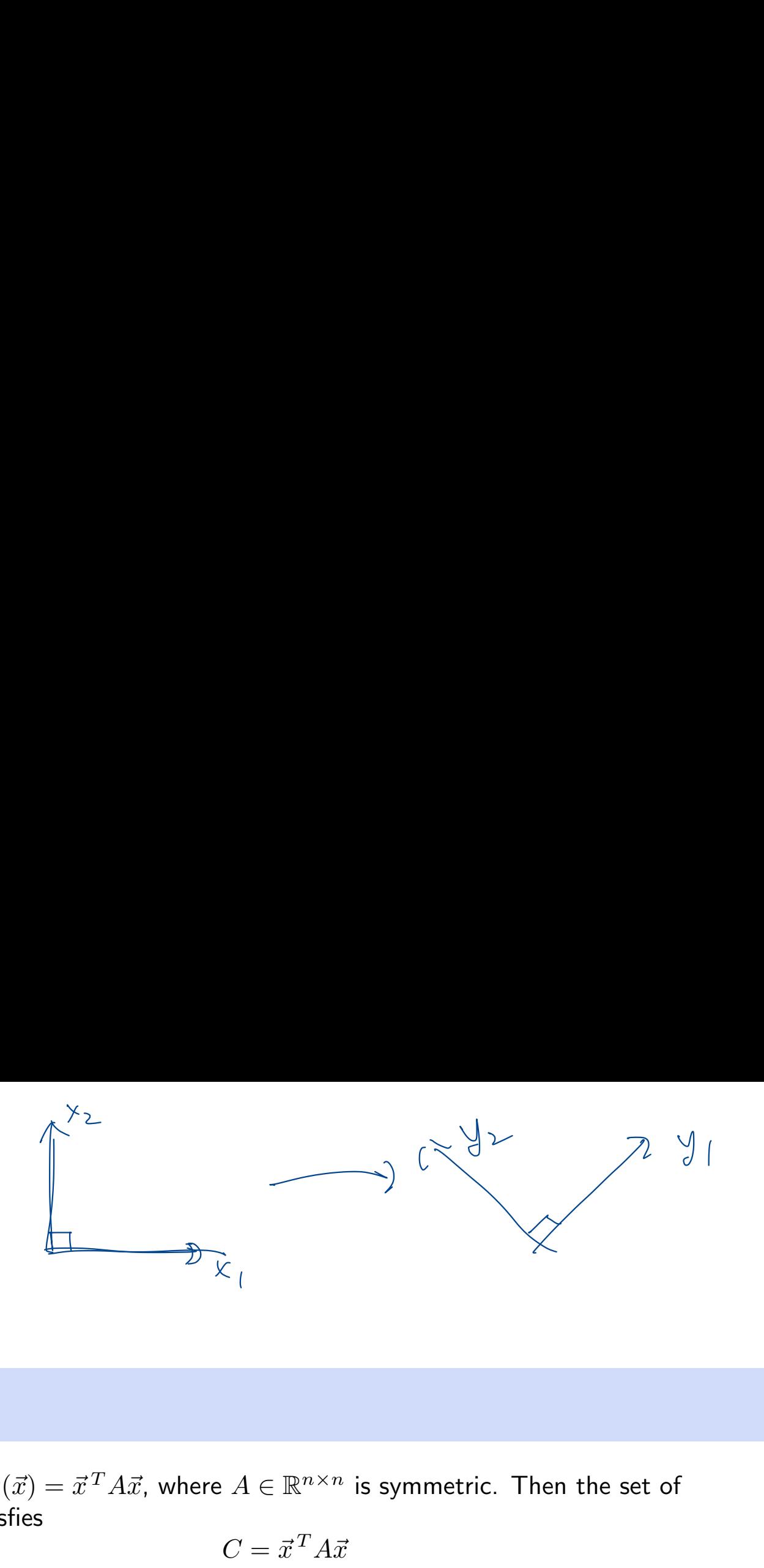

## **Geometry**

Suppose  $Q(\vec{x}) = \vec{x}^T A \vec{x}$ , where  $A \in \mathbb{R}^{n \times n}$  is symmetric. Then the set of  $\vec{x}$  that satisfies

$$
C = \vec{x}^T A \vec{x}
$$

defines a curve or surface in R*<sup>n</sup>*.

#### Principle Axes Theorem

If  $A$  is a  $\begin{array}{ccc} \textsf{max} & \textsf{max} \end{array}$  and  $\begin{array}{ccc} \textsf{max} & \textsf{max} & \textsf{max} \end{array}$ orthogonal change of variable  $\vec{x} = P\vec{y}$  that transforms  $\vec{x}^{\,T}A\vec{x}$  to  $\vec{x}^{\,T}D\vec{x}$  with no cross-product terms. Theorem

## Proof (if time permits): If A is a matrix then there exert orthogonal change of variable  $\vec{x} = P\vec{y}$  that transforms  $\vec{x}^T$ <br>  $\vec{x}^T D\vec{x}$  with no cross-product terms.<br> **Proof (if time permits):**<br>  $\begin{pmatrix} \lambda_{\ell} & 0 \\ 0 & \lambda_{\ell} \end{pmatrix}$ <br>  $\begin{pmatrix} \lambda_{$ =  $x^T.A. x = x^T.P.P.P.A.$ -<br>个  $Q_A$   $(\vec{x}) = \vec{x}^T \cdot A \cdot \vec{x} = x^T \cdot P \cdot P \cdot P \cdot \vec{x} = y^T \cdot D \cdot y = \lambda_y y^T + \lambda_z y^2 + \cdots + \lambda_y y^2$ <br>A: symmetric  $A = P \cdot D \cdot P^T$   $y = p^T$  $y = pT_X$  $P: \begin{array}{lll} \Rightarrow & x^T \cdot P & P \cdot P' \cdot x & \Rightarrow \\ \uparrow & & & \uparrow \\ A = P \cdot D \cdot P^T & & & y = p^T \\ P: & & \text{or} \downarrow & & \text{then} \end{array}$ orthogonal change of variable

## Example 5

Compute the quadratic form  $Q = \vec{x}^{\,T} A \vec{x}$  for  $A = \vec{x}$  $\begin{pmatrix} 5 & 2 \\ 2 & 8 \end{pmatrix}$ , and find a change of variable that removes the cross-product term. A sketch of *Q* is below.

$$
x_2
$$
 semi-minor axis  
\n
$$
x_1
$$
  
\n
$$
x_2
$$
  
\nsemi-major axis  
\n
$$
x_1
$$
  
\nsemi-major axis  
\n
$$
x_2
$$
  
\n
$$
x_1
$$
  
\n
$$
x_2
$$
  
\n
$$
x_1
$$
  
\n
$$
x_2
$$
  
\n
$$
x_1
$$
  
\n
$$
x_2
$$
  
\n
$$
x_1
$$
  
\n
$$
x_2
$$
  
\n
$$
x_1
$$
  
\n
$$
x_2
$$
  
\n
$$
x_1
$$
  
\n
$$
x_2
$$
  
\n
$$
x_1
$$
  
\n
$$
x_2
$$
  
\n
$$
x_1
$$
  
\n
$$
x_2
$$
  
\n
$$
x_1
$$
  
\n
$$
x_2
$$
  
\n
$$
x_1
$$
  
\n
$$
x_2
$$
  
\n
$$
x_1
$$
  
\n
$$
x_2
$$
  
\n
$$
x_1
$$
  
\n
$$
x_2
$$
  
\n
$$
x_1
$$
  
\n
$$
x_2
$$
  
\n
$$
x_1
$$
  
\n
$$
x_2
$$
  
\n
$$
x_1
$$
  
\n
$$
x_2
$$
  
\n
$$
x_1
$$
  
\n
$$
x_2
$$
  
\n
$$
x_1
$$
  
\n
$$
x_2
$$
  
\n
$$
x_1
$$
  
\n
$$
x_2
$$
  
\n
$$
x_1
$$
  
\n
$$
x_2
$$
  
\n
$$
x_1
$$
  
\n
$$
x_2
$$
  
\n
$$
x_1
$$
  
\n
$$
x_2
$$
  
\n
$$
x_1
$$
  
\n
$$
x_2
$$
  
\n
$$
x_1
$$
  
\
$(Q_A(\vec{x})) = \gamma^T \cdot D \gamma = 4y_1^2 + 9y_2^2$  $2x_1 - x_2$  $\begin{bmatrix} Y_1 \\ Y_2 \end{bmatrix} = P^T \cdot \begin{bmatrix} X_1 \\ X_2 \end{bmatrix} = \frac{1}{\sqrt{5}} \begin{bmatrix} 2 & -1 \\ 1 & 2 \end{bmatrix} \begin{bmatrix} X_1 \\ X_2 \end{bmatrix} = \begin{bmatrix} \frac{1}{\sqrt{5}} \\ \frac{1}{\sqrt{5}} \end{bmatrix}$  $\begin{bmatrix} x_1 \\ x_2 \end{bmatrix} = \begin{bmatrix} 1 \\ 0 \end{bmatrix}$  and  $\begin{bmatrix} y_1 \\ y_2 \end{bmatrix} = \begin{bmatrix} 2\sqrt{5} \\ 1\sqrt{5} \end{bmatrix}$  $y_{2}$  $791$  $\begin{bmatrix} y_1 \\ y_2 \end{bmatrix}$  $x = \sqrt{9}$  $\overline{\mathsf{x}}_1$  $\uparrow \qquad \qquad \uparrow \qquad \qquad \uparrow \qquad \qquad \qquad \qquad \qquad \qquad \uparrow \qquad \qquad \qquad \qquad \uparrow \qquad \qquad \qquad \uparrow \qquad \qquad \qquad \uparrow \qquad \qquad \qquad \uparrow \qquad \qquad \qquad \uparrow \qquad \qquad \qquad \uparrow \qquad \qquad \qquad \uparrow \qquad \qquad \qquad \uparrow \qquad \qquad \qquad \uparrow \qquad \qquad \qquad \uparrow \qquad \qquad \qquad \uparrow \qquad \qquad \qquad \uparrow \qquad \qquad \uparrow \qquad \qquad \uparrow \qquad \qquad \uparrow \qquad \$  $\begin{bmatrix} x_1 \\ x_2 \end{bmatrix} = \begin{bmatrix} 0 \\ 1 \end{bmatrix}$  $42$  $11$  $Q = 4y^2 + 9y^2 = 7$ Suppose Z=1  $4=4y_{1}^{2}+9y_{2}^{2}$  $y_2=0$   $1=4y_1^2$ ,  $y_1=\pm\frac{1}{2}$  $y_1 = 0$  =  $1 = 9y^2$ ,  $y_2 = 1$  $7y$ 

## Classifying Quadratic Forms

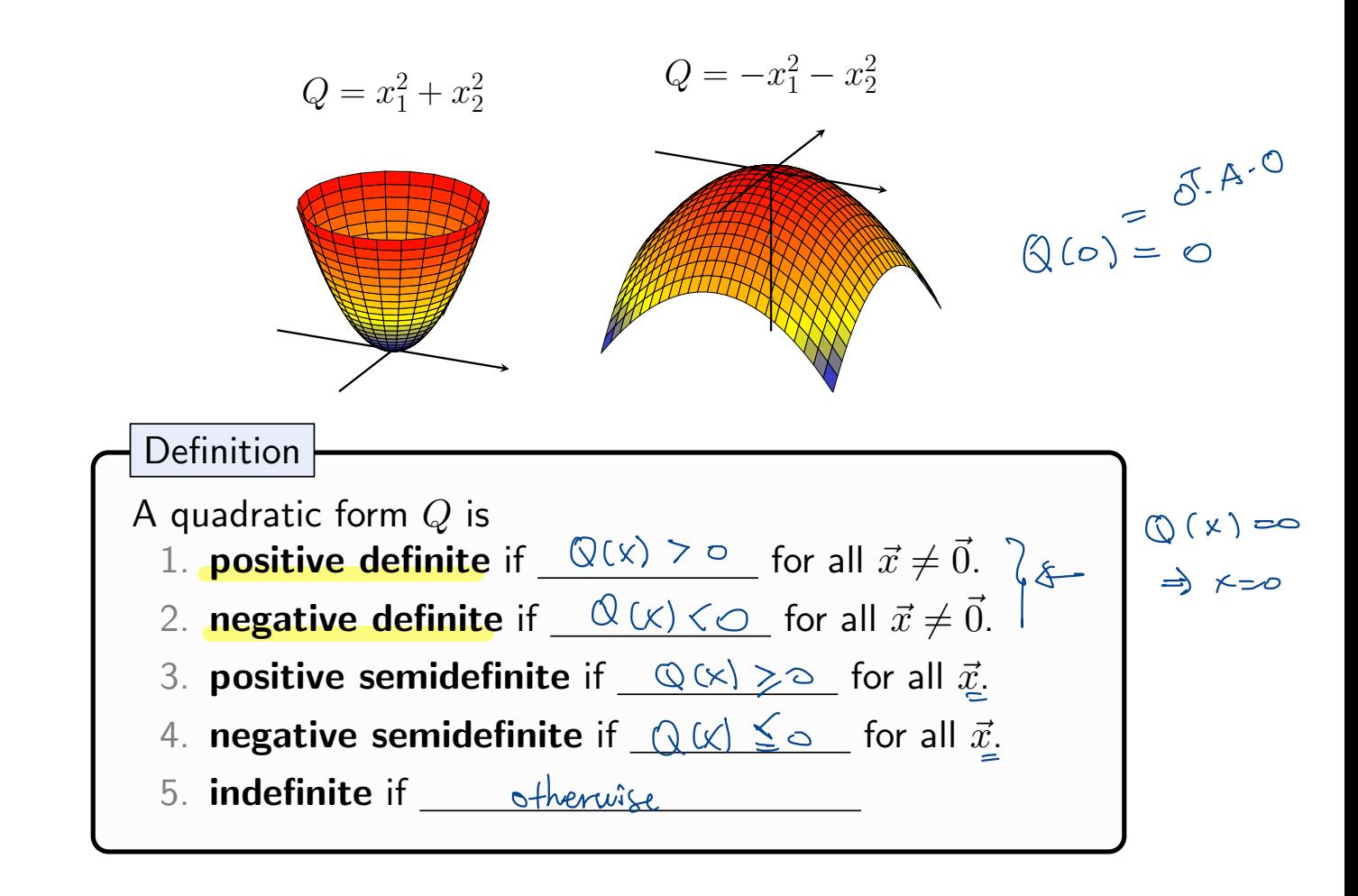

Section 7.2 Slide 19

A  
\n
$$
Q(x) = \sqrt{T} \cdot D \cdot y = \frac{70}{\frac{\lambda y_{11}^2}{70} + (\lambda y_{22}^2 + \dots + (\lambda y_{2n}^2)^2)}
$$

## Quadratic Forms and Eigenvalues

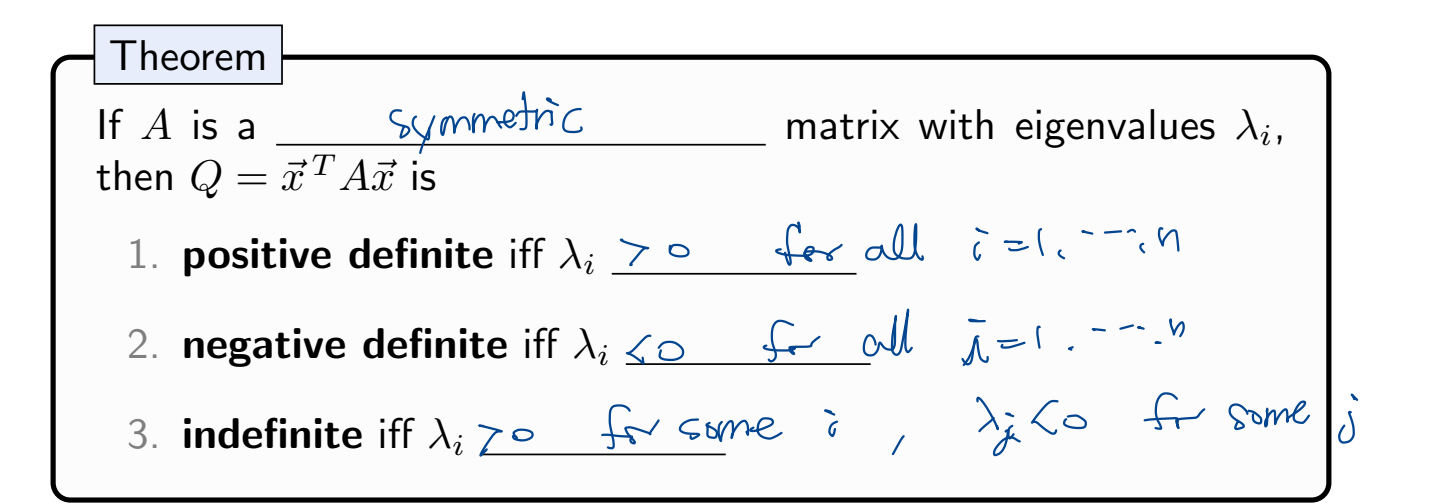

Proof (if time permits):

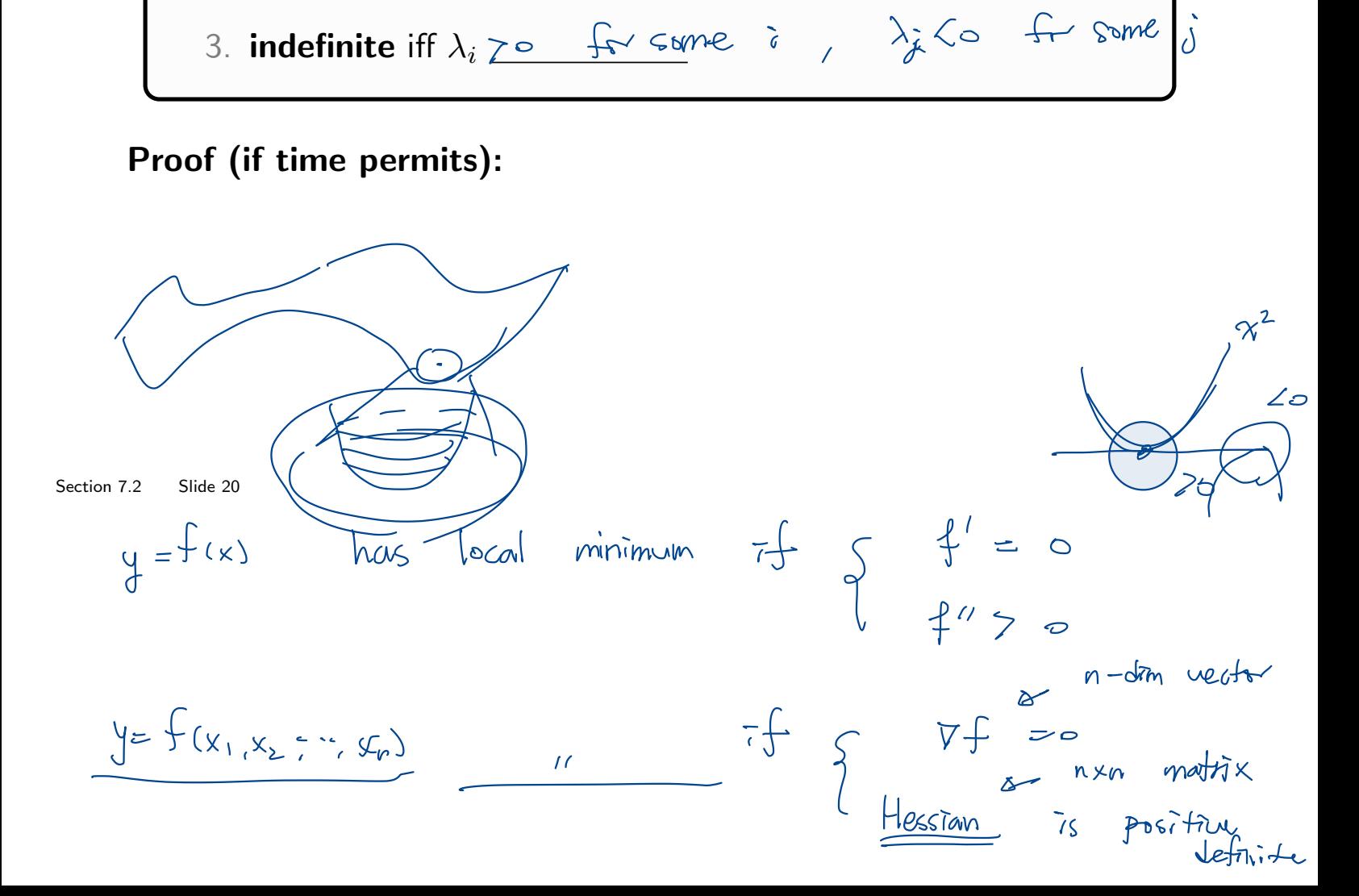

# Example 6

We can now return to our motivating question (from first slide): does this inequality hold for all *x, y*?

$$
x^2 - 6xy + 9y^2 \ge 0
$$

# Section 7.3 : Constrained Optimization

Chapter 7: Orthogonality and Least Squares

Math 1554 Linear Algebra

# Topics and Objectives

#### **Topics**

- 1. Constrained optimization as an eigenvalue problem
- 2. Distance and orthogonality constraints

#### Learning Objectives

1. Apply eigenvalues and eigenvectors to solve optimization problems that are subject to distance and orthogonality constraints.

$$
\frac{G_{\text{on}}}{\sqrt{2}}
$$
 =  $\frac{Re[ab\pi_{\text{on}}]}{E}$  =  $\frac{Re[ab\pi_{\text{on}}]}{E}$  =  $\frac{Re[ab\pi_{\text{on}}]}{E}$  =  $\frac{Im[ab\pi_{\text{on}}]}{E}$   
\n=  $\frac{2x \pm \sqrt{x^2 + x^2}}{2}$  =  $||\vec{x}||^2$   
\n=  $\frac{2x \pm \sqrt{x^2 + x^2}}{2}$  =  $||\vec{x}||^2$   
\n=  $\frac{2x \pm \sqrt{x^2 + x^2}}{2}$   
\n=  $\frac{2x \pm \sqrt{x^2 + x^2}}{2}$   
\n=  $\frac{2x \pm \sqrt{x^2 + x^2}}{2}$   
\n=  $\frac{2x}{\sqrt{x^2 + x^2 + x^2}}$   
\n=  $\frac{2x}{\sqrt{x^2 + x^2 + x^2}}$   
\n=  $\frac{2x}{\sqrt{x^2 + x^2 + x^2}}$   
\n=  $\frac{2x}{\sqrt{x^2 + x^2 + x^2}}$   
\n=  $\frac{2x}{\sqrt{x^2 + x^2 + x^2}}$   
\n=  $\frac{2x}{\sqrt{x^2 + x^2 + x^2}}$   
\n=  $\frac{2x}{\sqrt{x^2 + x^2 + x^2}}$   
\n=  $\frac{2x}{\sqrt{x^2 + x^2 + x^2}}$   
\n=  $\frac{2x}{\sqrt{x^2 + x^2 + x^2}}$   
\n=  $\frac{2x}{\sqrt{x^2 + x^2 + x^2}}$   
\n=  $\frac{2x}{\sqrt{x^2 + x^2 + x^2}}$   
\n=  $\frac{2x}{\sqrt{x^2 + x^2 + x^2}}$   
\n=  $\frac{2x}{\sqrt{x^2 + x^2 + x^2}}$   
\n=  $\frac{2x}{\sqrt{x^2 + x^2 + x^2}}$   
\n=  $\frac{2x}{\sqrt{x^2 + x^2 + x^2}}$   
\n=  $\frac{2x}{\sqrt{x^2 + x^2 + x^2}}$   
\n=  $\frac{2x}{\sqrt{x^2 + x^2 + x^2}}$   
\n=

## A Constrained Optimization Problem

Suppose we wish to find the maximum or minimum values of

$$
Q(\vec{x}) = \vec{x}^T A \vec{x}
$$

subject to

 $||\vec{x}|| = 1$ 

That is, we want to find

$$
m = \min\{Q(\vec{x}) : ||\vec{x}|| = 1\}
$$
  

$$
M = \max\{Q(\vec{x}) : ||\vec{x}|| = 1\}
$$

This is an example of a constrained optimization problem. Note that we may also want to know where these extreme values are obtained.

### Constrained Optimization and Eigenvalues

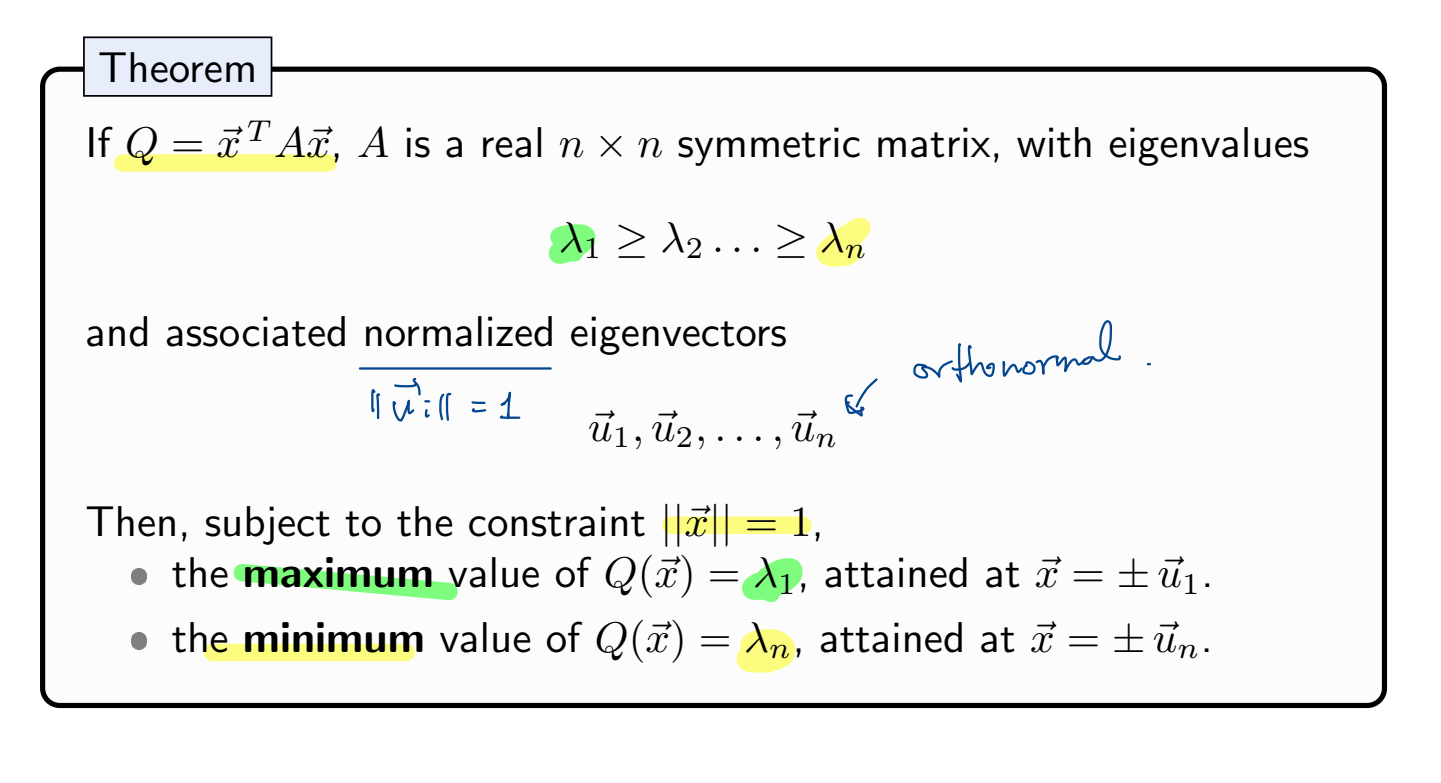

Proof: 
$$
Q(\vec{x}) = x^T \cdot A \cdot x = x^T \cdot P \cdot D \cdot P^T x
$$
  
\nSection 7.3 Silde 26  
\n
$$
D = [u_1 \quad u_2 \cdots u_n] \quad : \text{orthogonal matrix}
$$
\n
$$
D = [\frac{\lambda_1}{\lambda_1}, \frac{\lambda_2}{\lambda_1}] \quad \text{if} \quad \frac{\lambda_1}{\lambda_2} \in P^T \cdot x \quad \text{if} \quad \frac{\lambda_2}{\lambda_2} \in P^T \cdot x \quad \text{if} \quad P \in \mathbb{Z}^T \cdot P
$$
\n
$$
Q(\vec{x}) = \sqrt{T} \cdot D \cdot y = \lambda_1 \cdot \underline{y}_1^2 + \lambda_2 \underline{y}_2^2 + \cdots + \lambda_n \underline{y}_n^2
$$
\n
$$
Y = P^T \cdot x = [-\frac{\mu_1^T}{\mu_2^T}] \begin{bmatrix} x_1 \\ x_2 \\ \vdots \\ x_n \end{bmatrix} = [\frac{\mu_1^T x}{\mu_2^T x}] = [\frac{\mu_1^T x}{\mu_2^T x}] = [\frac{x \cdot u_1^T x}{x \cdot u_2^T x}] = [\frac{x \cdot u_1^T x}{x \cdot u_2^T x}]
$$

$$
Q(\vec{x}) \ge \lambda_n (x \cdot u_1^2 + \dots + (x \cdot u_n^2)) = \lambda_n
$$
  
\n
$$
E_{quch}f_{dy} = \frac{1}{2} (x \cdot u_2^2) = 1
$$
  
\n
$$
x \cdot u_1 = \dots = x \cdot u_m
$$
  
\n
$$
Q(x \cdot u_1^2) = \frac{1}{2} u_1
$$
  
\n
$$
Q(x \cdot u_1^2) = \lambda_n
$$
  
\n
$$
Q(x \cdot u_1^2) = \lambda_n
$$
  
\n
$$
Q(x \cdot u_1^2) = \lambda_n
$$
  
\n
$$
Q(x \cdot u_1^2) = \lambda_n
$$
  
\n
$$
Q(x \cdot u_1^2) = \lambda_n
$$
  
\n
$$
Q(x \cdot u_1^2) = \lambda_n
$$

# Example 2

Calculate the maximum and minimum values of  $Q(\vec{x}) = \vec{x}^T A \vec{x}, \ \vec{x} \in \mathbb{R}^3$ , subject to  $||\vec{x}|| = 1$ , and identify points where these values are obtained.

$$
Q(\vec{x}) = x_1^2 + 2x_2x_3 = \vec{x} \cdot A \cdot \vec{x}
$$
\n
$$
\begin{array}{c}\n\begin{pmatrix}\n0 & A = \begin{bmatrix}\n0 & 0 & 0 \\
0 & 0 & 1 \\
0 & 1 & 0\n\end{bmatrix} \\
\end{array}
$$
\n
$$
\begin{array}{c}\n\begin{pmatrix}\n1 & -\lambda & 0 & 0 \\
0 & -\lambda & 1 \\
0 & 1 & -\lambda\n\end{pmatrix} = (A - \lambda)\vec{x} \cdot A + \lambda
$$
\n
$$
\begin{array}{c}\n\begin{pmatrix}\n0 & 0 & 0 \\
0 & 1 & -\lambda \\
0 & 1 & -\lambda\n\end{pmatrix}\n\end{array}
$$
\n
$$
\begin{array}{c}\n\begin{pmatrix}\n0 & 0 & 0 \\
0 & 1 & 1 \\
0 & 1 & -\lambda\n\end{pmatrix} = \begin{pmatrix}\n(A - \lambda)\vec{x} & A + \lambda \\
(A - \lambda)\vec{x} & A + \lambda\n\end{pmatrix}
$$
\n
$$
\begin{array}{c}\n\begin{pmatrix}\n0 & 0 & 0 \\
0 & 1 & 1 \\
0 & 1 & -1\n\end{pmatrix} = \begin{pmatrix}\n0 & 0 & 0 \\
0 & 0 & 1 \\
0 & 1 & -1\n\end{pmatrix} = \begin{pmatrix}\n0 & 0 & 0 \\
0 & 0 & 0 \\
0 & 0 & 1\n\end{pmatrix}.
$$
\n
$$
\begin{array}{c}\n\begin{pmatrix}\n0 & 0 & 0 \\
0 & 0 & 0 \\
0 & 0 & 1\n\end{pmatrix} = \begin{pmatrix}\n0 & 0 & 0 \\
0 & 0 & 0 \\
0 & 0 & 1\n\end{pmatrix}.
$$
\n
$$
\begin{array}{c}\n\begin{pmatrix}\n0 & 0 & 0 \\
0 & 0 & 0 \\
0 & 0 & 1\n\end{pmatrix} = \begin{pmatrix}\n0 & 0 & 0 \\
0 & 0 & 0 \\
0 & 0 & 1\n\end{pmatrix}.
$$

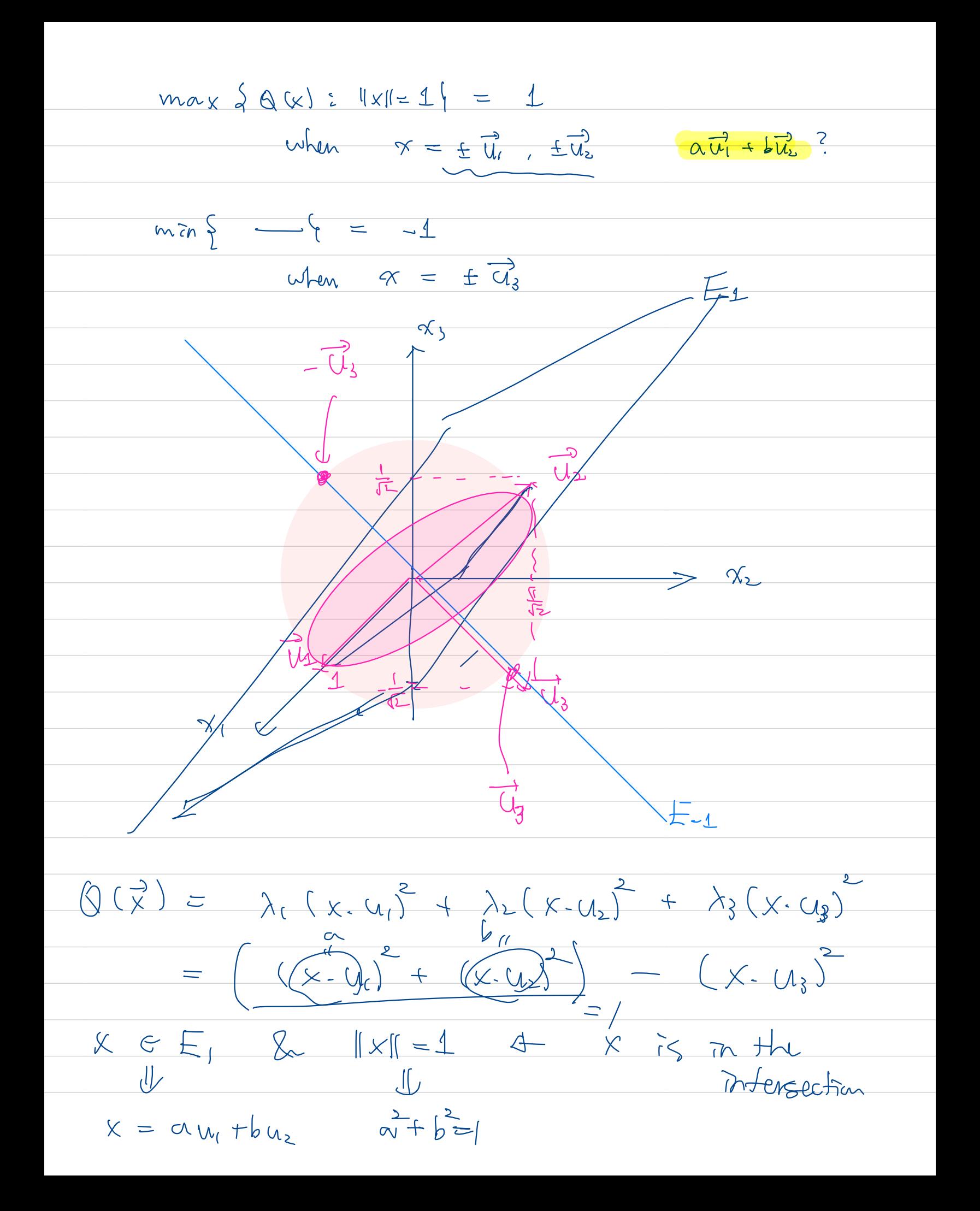

# Example 2

The image below is the unit sphere whose surface is colored according to the quadratic from the previous example. Notice the agreement between our solution and the image.

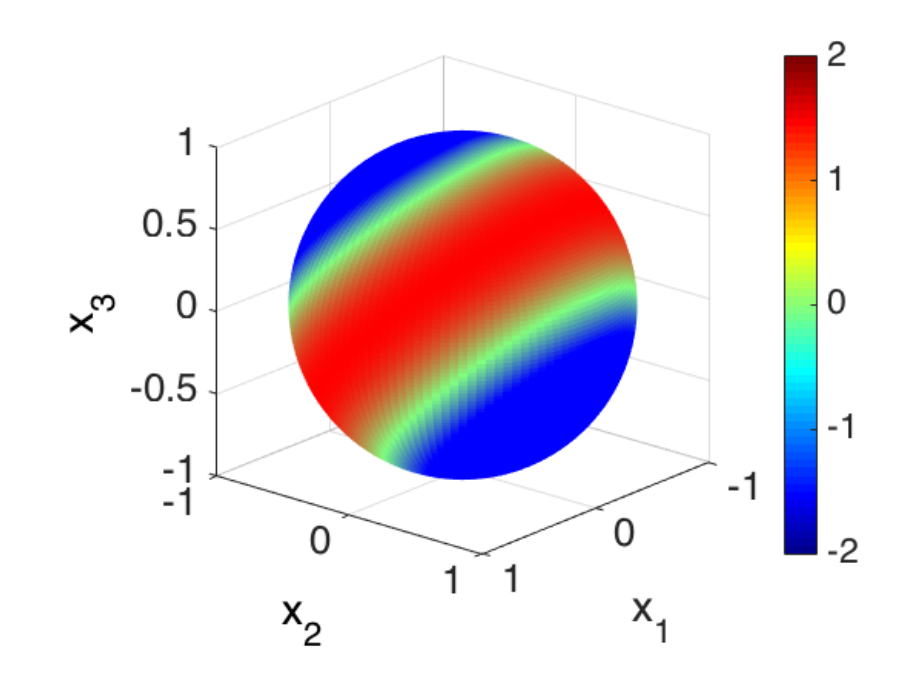

$$
Q(\vec{x}) = \lambda_1 (\vec{x} \cdot \vec{u}_1)^2 + \lambda_2 (X \cdot u_2)^2 + \cdots + \lambda_n (X \cdot u_n)^2
$$
  
\n
$$
\begin{cases}\n\text{max} \{ Q(\vec{x}) : ||x|| = 1 | = \lambda_1 \text{ max} \{ \frac{Q(\vec{x})}{\|x\|^2} : \vec{x} + \infty \} \\
\text{when } \vec{x} = \pm \vec{u}_1 \\
\text{when } \vec{x} = \pm \vec{u}_1\n\end{cases}
$$
\n
$$
Q(k\vec{x}) = \begin{cases}\n\frac{Q(\vec{x})}{\|x\|^2} : \vec{x} + \infty \\
\frac{Q(\vec{x})}{\|x\|^2} : \vec{x} + \infty\n\end{cases}
$$

#### An Orthogonality Constraint

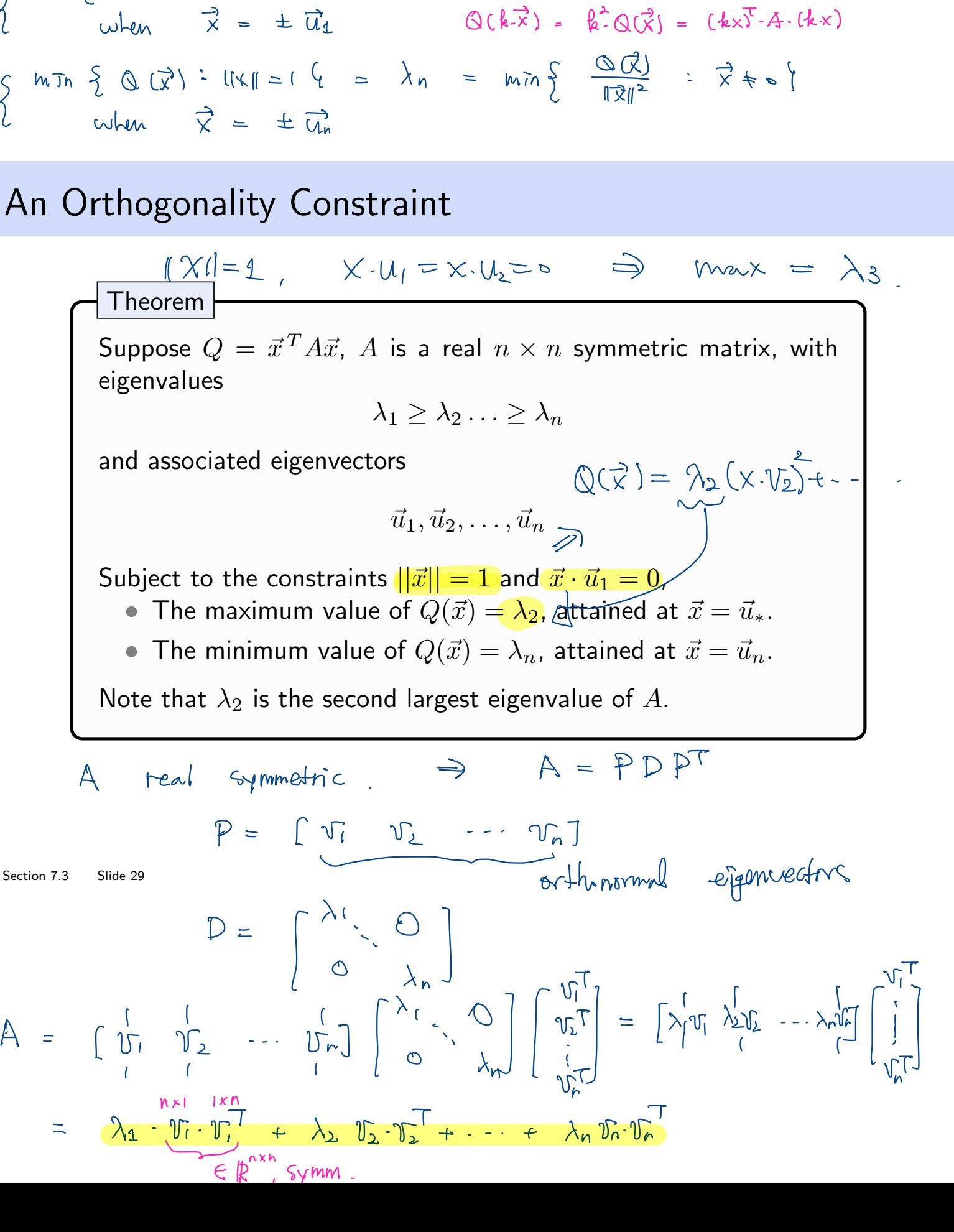

$$
Q(\vec{x}) = x^{T} \cdot A \cdot x = x^{T} \left( \lambda_{1} V_{1} \cdot V_{1}^{T} + \lambda_{2} V_{2} \cdot V_{2}^{T} + \cdots + \lambda_{n} V_{n} \cdot V_{n}^{T} \right) x
$$
\n
$$
= \lambda_{1} \cdot \left( \frac{x^{T} \cdot V_{1}}{x \cdot V_{1}} \cdot \frac{V_{1}^{T} \cdot x}{v_{1} \cdot x} \right) + \lambda_{2} \left( \frac{x^{T} \cdot V_{2}}{x \cdot V_{2}} \cdot \frac{V_{2}^{T} x}{v_{2} \cdot x} \right) + \cdots + \lambda_{n} \left( \frac{x^{T} \cdot V_{n}}{x \cdot V_{n}} \cdot \frac{V_{n}^{T} x}{v_{n} \cdot x} \right)
$$
\n
$$
= \frac{\lambda_{1} \cdot (x \cdot V_{1})^{2} + \lambda_{2} (x \cdot V_{2})^{2} + \cdots + \lambda_{n} (x \cdot V_{n})^{2}}{x \cdot V_{n}} \cdot \frac{x \cdot V_{n}}{v_{n} \cdot x}
$$
\n
$$
= \frac{\lambda_{1} \cdot (x \cdot V_{1})^{2} + \lambda_{2} (x \cdot V_{2})^{2} + \cdots + \lambda_{n} (x \cdot V_{n})^{2}}{x \cdot V_{n}} \cdot \frac{x \cdot V_{n}}{v_{n} \cdot x}}
$$
\nExample 3

Calculate the maximum value of  $Q(\vec{x}) = \vec{x}^T A \vec{x}$ ,  $\vec{x} \in \mathbb{R}^3$ , subject to  $||\vec{x}|| = 1$  and to  $\vec{x} \cdot \vec{u}_1 = 0$ , and identify a point where this maximum is obtained.

$$
Q(\vec{x}) = x_1^2 + 2x_2x_3, \quad \vec{u}_1 = \begin{pmatrix} 1 \\ 0 \\ 0 \end{pmatrix}
$$
  
\n
$$
= x_1^T \cdot A \cdot x
$$
  
\n
$$
A = \begin{bmatrix} 1 & 0 & 0 \\ 0 & 0 & 1 \\ 0 & 1 & 0 \end{bmatrix} \qquad \begin{matrix} \lambda_1 = 1 & 0 \\ \lambda_2 = 1 & 0 \\ \lambda_3 = -1 & 0 \end{matrix}
$$
  
\n
$$
= \frac{1}{2} \begin{bmatrix} 0 & 0 \\ 1 & 0 \\ 0 & 1 \end{bmatrix}
$$
  
\n
$$
\lambda_2 = 1 \qquad U_1 = \frac{1}{12} \begin{bmatrix} 0 \\ 1 \\ -1 \end{bmatrix}
$$
  
\n
$$
U_2 = \frac{1}{12} \begin{bmatrix} 0 \\ 1 \\ -1 \end{bmatrix}
$$
  
\n
$$
U_3 = \frac{1}{12} \begin{bmatrix} 0 \\ 1 \\ -1 \end{bmatrix}
$$
  
\n
$$
U_4 = \begin{bmatrix} 0 \\ 0 \\ -1 \end{bmatrix}
$$
  
\n
$$
U_5 = \frac{1}{12} \begin{bmatrix} 0 \\ 1 \\ -1 \end{bmatrix}
$$
  
\n
$$
U_6 = \frac{1}{12} \begin{bmatrix} 0 \\ 1 \\ 1 \end{bmatrix}
$$

Section

# Example 4 (if time permits)

Calculate the maximum value of  $Q(\vec{x}) = \vec{x}^T A \vec{x}$ ,  $\vec{x} \in \mathbb{R}^3$ , subject to  $||\vec{x}|| = 5$ , and identify a point where this maximum is obtained.

$$
Q(\vec{x}) = x_1^2 + 2x_2x_3
$$

# Section 7.4 : The Singular Value Decomposition

Chapter 7: Orthogonality and Least Squares

Math 1554 Linear Algebra

## **Topics and Objectives**

#### **Topics**

Section

1. The Singular Value Decomposition (SVD) and some of its applications.

#### **Learning Objectives**

- 1. Compute the SVD for a rectangular matrix.
- 2. Apply the SVD to
	- $\triangleright$  estimate the rank and condition number of a matrix.
	- construct a basis for the four fundamental spaces of a matrix, and
	- construct a spectral decomposition of a matrix.

A : real 
$$
symm
$$
.  
\nA =  $\lambda_{1}$  :  $Tr\begin{pmatrix} 1 \\ 1 \end{pmatrix} + \lambda_{2} tr\begin{pmatrix} 1 \\ 1 \end{pmatrix} + \cdots + \lambda_{n} tr\begin{pmatrix} 1 \\ 1 \end{pmatrix} + \cdots + \lambda_{n} tr\begin{pmatrix} 1 \\ 1 \end{pmatrix}$   
\nWhat  $\tau_{1}$  A =  $\begin{pmatrix} 1 \\ 1 \end{pmatrix} + \begin{pmatrix} 1 \\ 1 \end{pmatrix} + \lambda_{2} tr\begin{pmatrix} 1 \\ 1 \end{pmatrix} + \cdots + \lambda_{n} tr\begin{pmatrix} 1 \\ 1 \end{pmatrix} + \cdots$   
\n $ATA$  : Symmetric  
\n $ATA$  : Symmetric  
\n $ATA = \lambda_{1}$   $Tr\begin{pmatrix} 1 \\ 1 \end{pmatrix} + \lambda_{2} Tr\begin{pmatrix} 1 \\ 1 \end{pmatrix} + \cdots + \lambda_{n} Tr\begin{pmatrix} 1 \\ 1 \end{pmatrix} + \cdots$   
\n $= (\begin{pmatrix} 1 \\ 1 \end{pmatrix} + \lambda_{1}$   $Tr\begin{pmatrix} 1 \\ 1 \end{pmatrix} + \cdots + (\begin{pmatrix} 1 \\ 1 \end{pmatrix} + \cdots + (\begin{pmatrix} 1 \\ 1 \end{pmatrix} + \cdots)$   
\n $= \begin{pmatrix} 1 \\ 1 \end{pmatrix} + \begin{pmatrix} 1 \\ 1 \end{pmatrix} + \cdots + \begin{pmatrix} 1 \\ 1 \end{pmatrix} + \cdots + \begin{pmatrix} 1 \\ 1 \end{pmatrix} + \cdots + \begin{pmatrix} 1 \\ 1 \end{pmatrix} + \cdots + \lambda_{n} Tr\begin{pmatrix} 1 \\ 1 \end{pmatrix} + \cdots$ 

 $A = 0_1 \cdot U_4 \cdot V_1^T + 0_2 U_2 V_2^T + \cdots + 0_N U_N V_N^T$ 

### Example 1

The linear transform whose standard matrix is

$$
\left(\begin{array}{ccc}\n\left\|\begin{array}{c}\n\sqrt{1} & \sqrt{1} & \sqrt{1} & \sqrt{1} & \sqrt{1} \\
\sqrt{1} & \sqrt{1} & \sqrt{1} & \sqrt{1} & \sqrt{1} \\
\sqrt{1} & \sqrt{1} & \sqrt{1} & \sqrt{1} \\
\sqrt{1} & \sqrt{1} & \sqrt{1} & \sqrt{1} \\
\sqrt{1} & \sqrt{1} & \sqrt{1} & \sqrt{1} \\
\sqrt{1} & \sqrt{1} & \sqrt{1} & \sqrt{1} \\
\sqrt{1} & \sqrt{1} & \sqrt{1} & \sqrt{1} \\
\sqrt{1} & \sqrt{1} & \sqrt{1} & \sqrt{1} \\
\sqrt{1} & \sqrt{1} & \sqrt{1} & \sqrt{1} \\
\sqrt{1} & \sqrt{1} & \sqrt{1} & \sqrt{1} \\
\sqrt{1} & \sqrt{1} & \sqrt{1} & \sqrt{1} \\
\sqrt{1} & \sqrt{1} & \sqrt{1} & \sqrt{1} \\
\sqrt{1} & \sqrt{1} & \sqrt{1} & \sqrt{1} \\
\sqrt{1} & \sqrt{1} & \sqrt{1} & \sqrt{1} \\
\sqrt{1} & \sqrt{1} & \sqrt{1} & \sqrt{1} \\
\sqrt{1} & \sqrt{1} & \sqrt{1} & \sqrt{1} \\
\sqrt{1} & \sqrt{1} & \sqrt{1} & \sqrt{1} \\
\sqrt{1} & \sqrt{1} & \sqrt{1} & \sqrt{1} \\
\sqrt{1} & \sqrt{1} & \sqrt{1} & \sqrt{1} \\
\sqrt{1} & \sqrt{1} & \sqrt{1} & \sqrt{1} \\
\sqrt{1} & \sqrt{1} & \sqrt{1} & \sqrt{1} \\
\sqrt{1} & \sqrt{1} & \sqrt{1} & \sqrt{1} \\
\sqrt{1} & \sqrt{1} & \sqrt{1} & \sqrt{1} \\
\sqrt{1} & \sqrt{1} & \sqrt{1} & \sqrt{1} \\
\sqrt{1} & \sqrt{1} & \sqrt{1} & \sqrt{1} \\
\sqrt{1} & \sqrt{1} & \sqrt{1} & \sqrt{1} \\
\sqrt{1} & \sqrt{1} & \sqrt{1} & \sqrt{1} \\
\sqrt{1} & \sqrt{1} & \sqrt{1} & \sqrt{1} \\
\sqrt{1} & \sqrt{1} & \sqrt{1} & \sqrt{1} \\
\sqrt{1} & \sqrt{1} & \sqrt{1} & \sqrt{1} \\
\sqrt{1} & \
$$

maps th<mark>e unit circle in</mark>  $\mathbb{R}^2$  to an ellipse, as shown below. Identify the unit vector  $\vec{x}$  in which  $||A\vec{x}||$  is maximized and compute this length.

 $4Rh^2$ 

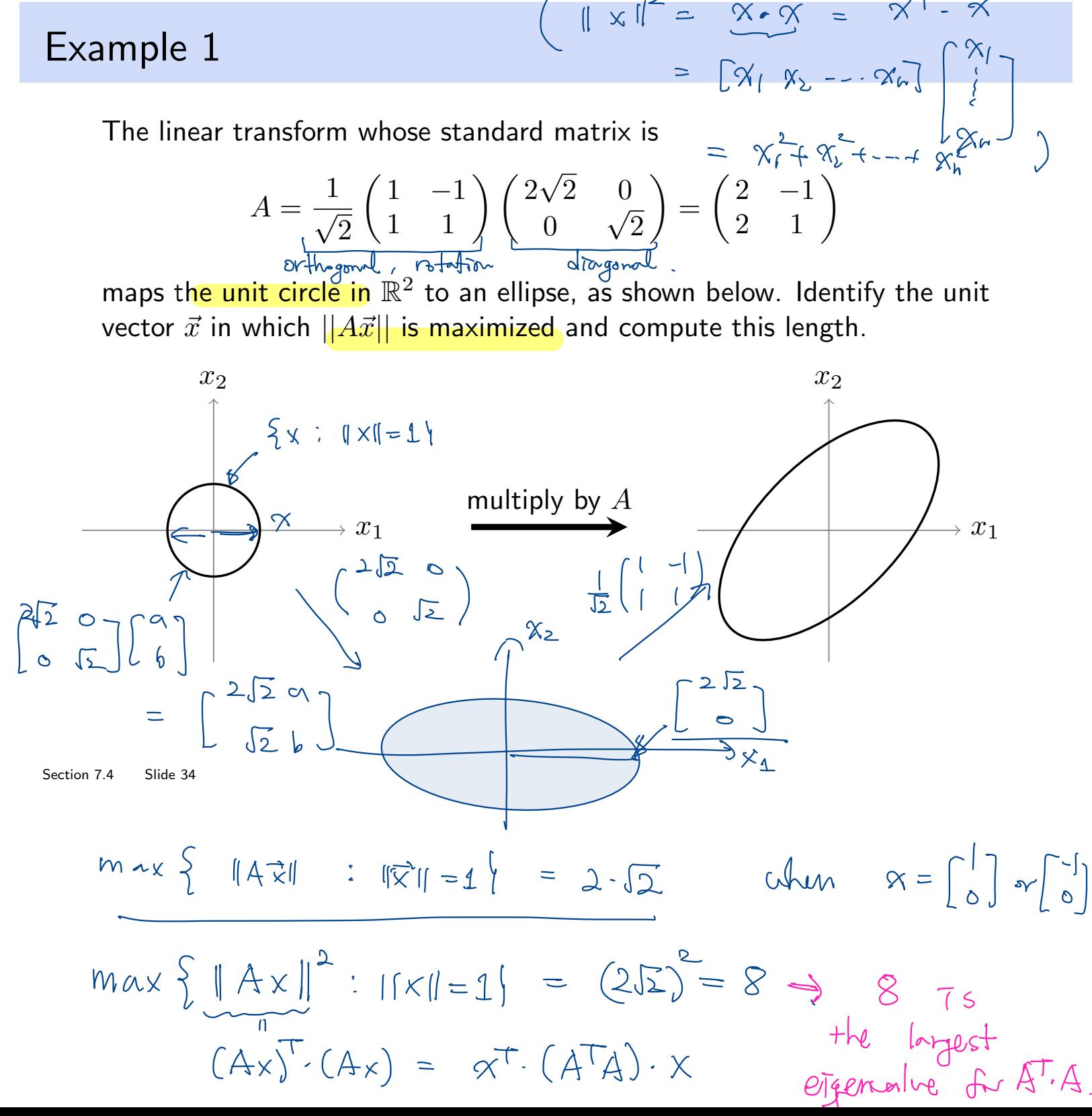

Example 1 - Solution

$$
A \in \mathbb{R}^{n \times n}
$$
\n
$$
B = A^{T}A \in \mathbb{R}^{n \times n}
$$
\n
$$
B = A^{T}A \in \mathbb{R}^{n \times n}
$$
\n
$$
C \in \mathbb{R}^{n \times n}
$$
\n
$$
C \in \mathbb{R}^{n \times n}
$$
\n
$$
C \in \mathbb{R}^{n \times n}
$$
\n
$$
C \in \mathbb{R}^{n \times n}
$$
\n
$$
C \in \mathbb{R}^{n \times n}
$$
\n
$$
C \in \mathbb{R}^{n \times n}
$$
\n
$$
C \in \mathbb{R}^{n \times n}
$$
\n
$$
C \in \mathbb{R}^{n \times n}
$$
\n
$$
C \in \mathbb{R}^{n \times n}
$$
\n
$$
C \in \mathbb{R}^{n \times n}
$$
\n
$$
C \in \mathbb{R}^{n \times n}
$$
\n
$$
C \in \mathbb{R}^{n \times n}
$$
\n
$$
C \in \mathbb{R}^{n \times n}
$$
\n
$$
C \in \mathbb{R}^{n \times n}
$$
\n
$$
C \in \mathbb{R}^{n \times n}
$$
\n
$$
C \in \mathbb{R}^{n \times n}
$$
\n
$$
C \in \mathbb{R}^{n \times n}
$$
\n
$$
C \in \mathbb{R}^{n \times n}
$$
\n
$$
C \in \mathbb{R}^{n \times n}
$$
\n
$$
C \in \mathbb{R}^{n \times n}
$$
\n
$$
C \in \mathbb{R}^{n \times n}
$$
\n
$$
C \in \mathbb{R}^{n \times n}
$$
\n
$$
C \in \mathbb{R}^{n \times n}
$$
\n
$$
C \in \mathbb{R}^{n}
$$
\n
$$
C \in \mathbb{R}^{n}
$$
\n
$$
C \in \mathbb{R}^{n}
$$
\n
$$
C \in \mathbb{R}^{n}
$$
\n
$$
C \in \mathbb{R}^{n}
$$
\n
$$
C \in \mathbb{R}^{n}
$$
\n $$ 

## Singular Values

The matrix  $A^T A$  is always **symmetric**, with non-negative eigenvalues  $\lambda_1 \geq \lambda_2 \geq \cdots \geq \lambda_n \geq 0$ . Let  $\{\vec{v}_1,\ldots,\vec{v}_n\}$  be the associated orthonormal eigenvectors. Then  $\mathscr{C}$ al<br>  $\overline{a}$ 

$$
||A\vec{v}_j||^2 = (A \vec{v}_j)^T \cdot (A \vec{v}_j) = \vec{v}_j^T (\vec{A}^T \vec{A}) \vec{v}_j - \lambda_j \vec{v}_j||_2
$$
  
\n
$$
= \lambda_j
$$
  
\n
$$
||A\vec{v}_j||^2 = (A \vec{v}_j)^T \cdot (A \vec{v}_j) = \vec{v}_j^T (\vec{A}^T \vec{A}) \vec{v}_j - \lambda_j \vec{v}_j||_2
$$
  
\n
$$
= \lambda_j
$$
  
\n
$$
||A\vec{v}_j||^2 = \lambda_j
$$
  
\n
$$
||A\vec{v}_j||^2 = \lambda_k
$$
  
\n
$$
||A\vec{v}_j||^2 = \lambda_k
$$
  
\n
$$
||A\vec{v}_j||^2 = \lambda_k
$$
  
\n
$$
||A\vec{v}_j||^2 = \lambda_k
$$
  
\n
$$
||A\vec{v}_j||^2 = \lambda_k
$$
  
\n
$$
||A\vec{v}_j||^2 = \lambda_k
$$
  
\n
$$
||A\vec{v}_j||^2 = \lambda_k
$$
  
\n
$$
||A\vec{v}_j||^2 = \lambda_k
$$

If the  $A$  has rank  $r$ , then  $\{A\vec{v}_1,\ldots,A\vec{v}_r\}$  is an <u>orthogonal basis</u> for Col $A$ : For  $1 \leq j < k \leq r$ :  $=$  $\lambda_{k}$   $\mathbb{U}_{k}$  $=$   $\infty$ <br>rank r, the<br> $k \le r$ :<br> $(A\vec{v}_j)^T A \vec{v}$ 

$$
k \leq r
$$
\n
$$
(A\vec{v}_j)^T A \vec{v}_k = \nabla_j^T \cdot (\overbrace{A^T A \nu_k}^{\leq \lambda_k} ) = \lambda_k \cdot (\nabla_j^T \cdot \nu_k) \simeq \mathcal{D}
$$

**Definition:**  $\sigma_1 = \sqrt{\lambda_1} \ge \sigma_2 = \sqrt{\lambda_2} \cdots \ge \sigma_n = \sqrt{\lambda_n}$  are the singular values of *A*.

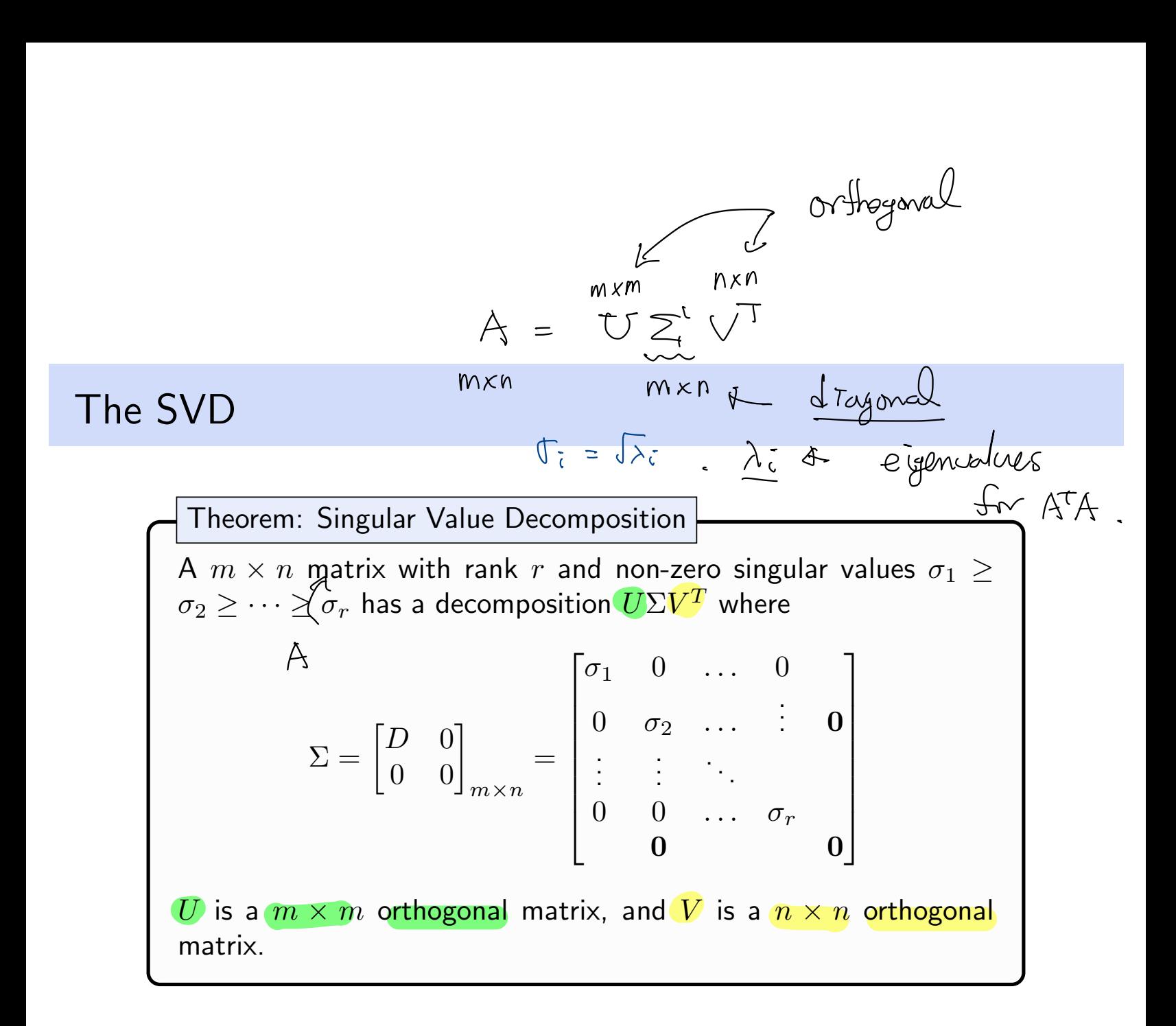

Chapter 47A 
$$
u^2
$$
 from

\n
$$
\lambda_1 \geq \lambda_2 \geq \cdots \geq \lambda_n \geq 0 \Rightarrow \theta_{\overline{t}} \leq \sqrt{\lambda_1}
$$
\n
$$
\{v_{1,1}, \ldots, v_{n}\} \text{ orthonormal}
$$
\n
$$
\sum_{i=1}^{n} e_{i} \theta_{i} \qquad \forall i = [V_{1,1}, \ldots, V_{n}]
$$
\n
$$
\sum_{i=1}^{n} e_{i} \theta_{i} \qquad \forall i = [V_{1,1}, \ldots, V_{n}]
$$
\n
$$
\Rightarrow \theta_{\overline{t}} \qquad \forall \theta_{\overline{t}} \qquad \forall i = [V_{1,1}, \ldots, V_{n}]
$$
\n
$$
\Rightarrow \theta_{\overline{t}} \qquad \forall \theta_{\overline{t}} \qquad \forall i = [V_{1,1}, \ldots, V_{n}]
$$
\n
$$
\Rightarrow \theta_{\overline{t}} \qquad \forall \theta_{\overline{t}} \qquad \forall i = 1, \ldots, V_{n}
$$
\n
$$
\Rightarrow \theta_{\overline{t}} \qquad \forall i = 2, \ldots, V_{n}
$$
\n
$$
\Rightarrow \theta_{\overline{t}} \qquad \forall i = 1, \ldots, V_{n}
$$
\n
$$
\Rightarrow \theta_{\overline{t}} \qquad \forall i = 2, \ldots, V_{n}
$$
\n
$$
\Rightarrow \theta_{\overline{t}} \qquad \forall i = 1, \ldots, V_{n}
$$
\n
$$
\Rightarrow \theta_{\overline{t}} \qquad \forall i = 2, \ldots, V_{n}
$$
\n
$$
\Rightarrow \theta_{\overline{t}} \qquad \forall i = 1, \ldots, V_{n}
$$
\n
$$
\Rightarrow \theta_{\overline{t}} \qquad \forall i = 2, \ldots, V_{n}
$$
\n
$$
\Rightarrow \theta_{\overline{t}} \qquad \forall i = 1, \ldots, V_{n}
$$
\n
$$
\Rightarrow \theta_{\overline{t}} \qquad \forall i = 1, \ldots, V_{n}
$$
\n
$$
\Rightarrow \theta_{\overline{t}} \qquad \forall i = 1, \ldots, V_{n}
$$
\n
$$
\Rightarrow \theta_{\overline{t}} \qquad \forall i
$$

 $\begin{array}{c}\n\left\{\n\begin{array}{ccc}\n\sqrt{r+1} & \sqrt{r+2} & \sqrt{-1} \\
\sqrt{r+1} & \sqrt{r+2} & \sqrt{-1} \\
\end{array}\n\right.\n\end{array}$ orthonormal ONB for RM  $A = UZV^T$ r<br>retrese

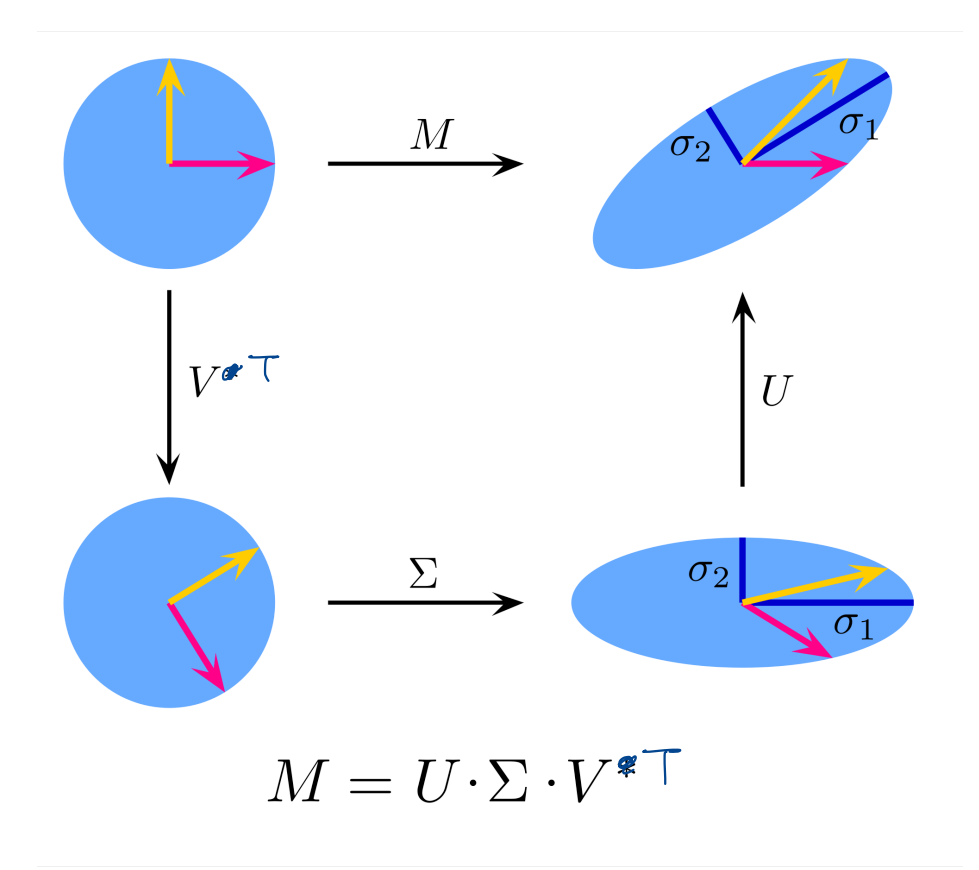

Section 7.4 Slide 38

### Algorithm to find the SVD of A

Suppose A is  $m \times n$  and has rank  $r \leq n$ .

- 1. Compute the squared singular values of  $A^T A$ ,  $\sigma_i^2$ , and construct  $\Sigma$ .<br>  $\begin{bmatrix} \lambda_i \ge 0 \\ 0 \end{bmatrix}$ <br>  $\begin{cases} \lambda_i \ge 0 \\ \frac{\sqrt{n_i}}{2} \end{cases} \Rightarrow \begin{cases} \lambda_i \ge 0 \\ \frac{\sqrt{n_i}}{2} \end{cases}$ <br>  $\begin{cases} \lambda_i \ge 0 \\ \frac{\sqrt{n_i}}{2} \end{cases} \Rightarrow \begin{cases} \frac{\sqrt{n_i}}{\sqrt{n_i}} \ge 0 \\$
- 
- 3. Compute an orthonormal basis for  $CoIA$  using

$$
\vec{u}_i = \frac{1}{\sigma_i} A \vec{v}_i, \quad i = 1, 2, \dots r
$$

Extend the set  $\{\vec{u}_i\}$  to form an orthonomal basis for  $\mathbb{R}^m$ , use the basis for form  $U$ .

$$
\begin{array}{cccccc}\n\end{array}\n\left\{\n\begin{array}{ccc}\nA_{U_{1}}, & A_{U_{2}}, \cdots, & A_{U_{r}}\n\end{array}\n\right\} \text{ for } CH(A)\n\end{array}
$$
\n
$$
\sigma_{1} = \sqrt{\frac{1}{\sigma_{1}} A_{U_{1}}} A_{U_{2}}, \cdots, & A_{U_{r}} \text{ for } CH(A)\n\end{array}
$$
\n
$$
\sigma_{2} = \sqrt{\frac{1}{\sigma_{1}} A_{U_{1}}} A_{U_{2}}, \cdots, & A_{U_{r}} \text{ for } CH(A)\n\end{array}
$$
\n
$$
\begin{array}{cccccc}\n\sigma_{2} = \sqrt{\frac{1}{\sigma_{1}} A_{U_{1}}} & \text{ for } CH(A)\n\end{array}
$$
\n
$$
\begin{array}{cccccc}\n\sigma_{1} & \sigma_{2} & \sigma_{1} & \sigma_{2} & \sigma_{2} & \sigma_{
$$

Se

$$
\Rightarrow
$$
  $U = [U_1, \dots, U_m]$  : orthogonal matrix  
 $\Rightarrow$   $A = U \Sigma V^T$ .

Example 2: Write down the singular value decomposition for

$$
\begin{bmatrix} 2 & 0 \\ 0 & -3 \\ 0 & 0 \\ 0 & 0 \end{bmatrix} =
$$

Example 3: Construct the singular value decomposition of  
\n
$$
A = \begin{bmatrix} 1 & -1 \\ -2 & 2 \\ 2 & -2 \end{bmatrix}.
$$
\n(It has rank 1.)  
\n
$$
\begin{aligned}\n\emptyset & \qquad A^T A = \begin{bmatrix} 1 & -2 & 2 \\ -1 & 2 & -2 \end{bmatrix} \begin{bmatrix} 1 & -1 \\ -2 & 2 \\ 2 & -2 \end{bmatrix} = \begin{bmatrix} 9 & -9 \\ -9 & 9 \end{bmatrix} \\
\varphi(\lambda) & = \lambda^2 - 18\lambda + 0 = \lambda(\lambda - 18) = 0 \quad \lambda = 18, 0 \\
\lambda_1 & = 18 \quad \nabla_1 = \sqrt{18} \\
\lambda_2 & = 0 \quad \nabla_2 = 0\n\end{aligned}
$$
\n
$$
\begin{aligned}\n\lambda_1 &= 18 \quad \nabla_1 = \sqrt{18} \\
\lambda_2 &= 0 \quad \nabla_2 = 0\n\end{aligned}
$$
\n
$$
\begin{aligned}\n\text{N}_{\omega} \left( (\overrightarrow{A}A - 18\overrightarrow{L}) = \text{N}_{\omega} \left( \begin{bmatrix} -9 & -9 \\ -9 & -9 \end{bmatrix} \right) = 5\text{p}_{\omega} \left( \frac{1}{\sqrt{2}} \begin{bmatrix} 1 \\ -1 \end{bmatrix} \right) \\
\text{N}_{\omega} \left( (\overrightarrow{A}A - 6\overrightarrow{L}) = \text{N}_{\omega} \left( \begin{bmatrix} 9 & -7 \\ -9 & 9 \end{bmatrix} \right) = 5\text{p}_{\omega} \left( \frac{1}{\sqrt{2}} \begin{bmatrix} 1 \\ 1 \end{bmatrix} \right) \\
\text{Section 7.4 Since 41}\n\end{aligned}
$$

$$
\sum_{\text{Silde 41}} \left( \frac{1}{\beta} \frac{1}{\beta} \right) = \left( \frac{1}{\beta} \frac{1}{\beta} \right) = \frac{1}{\beta} \left( \frac{1}{\beta} \right)
$$
\n
$$
\sum_{\text{Silde 41}} \left( \frac{1}{\beta} \frac{1}{\beta} \right) = \left( \frac{1}{\beta} \frac{1}{\beta} \right)
$$
\n
$$
\sum_{\text{Silde 42}} \left( \frac{1}{\beta} \frac{1}{\beta} \right) = \frac{1}{\beta} \left( \frac{1}{\beta} \right)
$$

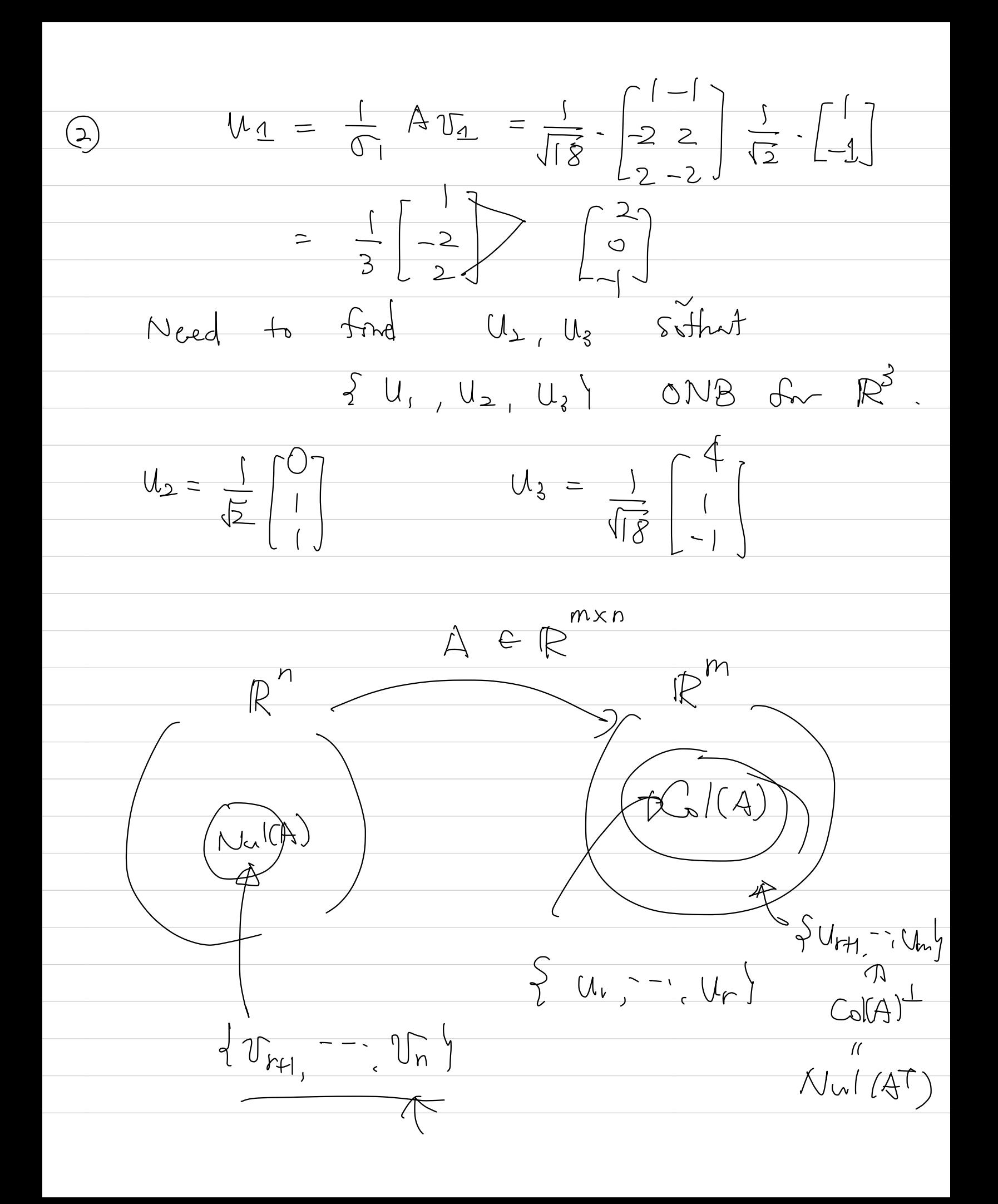

 $A^{\dagger}$  = v.(t..] <sup>T</sup>

# Applications of the SVD

The SVD has been applied to many modern applications in CS, engineering, and mathematics (our textbook mentions the first four).

- **Estimating the rank and condition number of a matrix**
- **Constructing bases for the four fundamental spaces**
- Computing the pseudoinverse of a matrix
- Linear least squares problems
- Non-linear least-squares https://en.wikipedia.org/wiki/Non-linear\_least\_squares
- Machine learning and data mining https://en.wikipedia.org/wiki/K-SVD
- Facial recognition https://en.wikipedia.org/wiki/Eigenface
- Principle component analysis https://en.wikipedia.org/wiki/Principal\_component\_analysis
- $\bullet$  Image compression

*Students are expected to be familiar with the 1st two items in the list*.

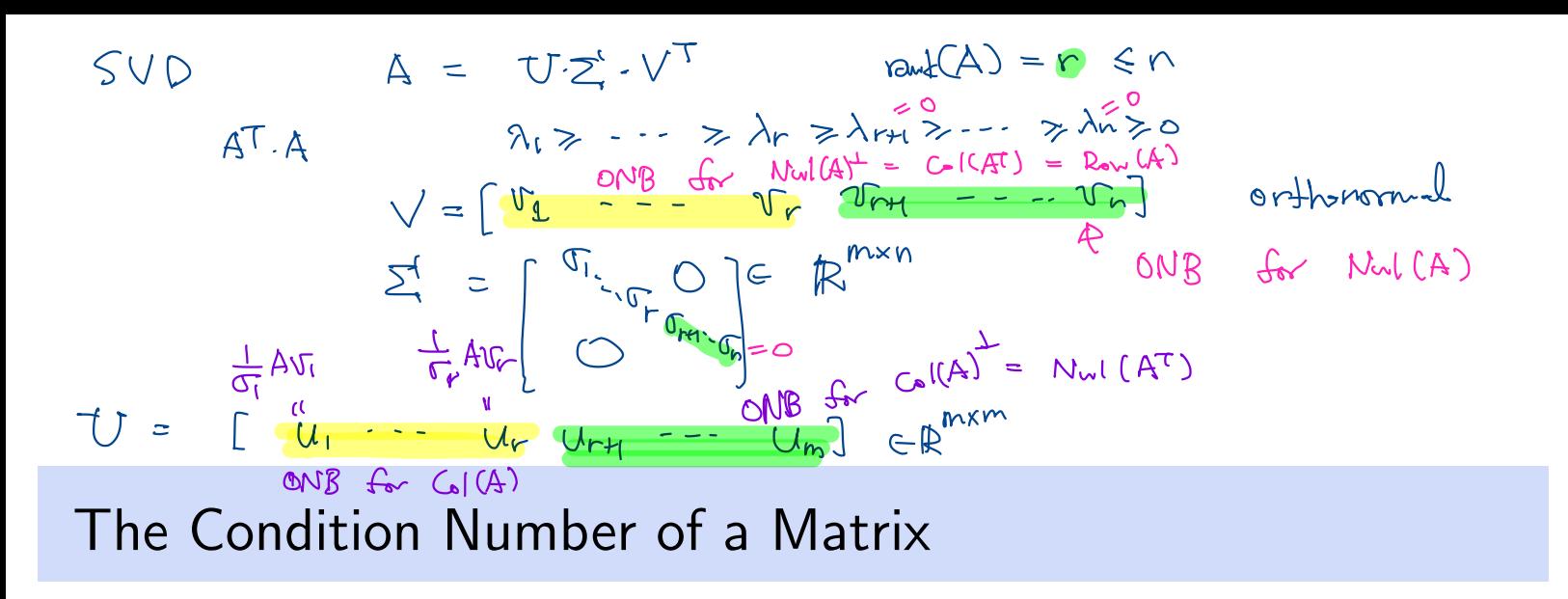

If A is an invertible  $n \times n$  matrix, the ratio

 $\frac{\sigma_1}{\sigma_n}$ 

is the **condition number** of  $A$ .

Note that:

- The condition number of a matrix describes the sensitivity of a solution to  $A\vec{x} = \vec{b}$  is to errors in  $\vec{A}$ .
- We could define the condition number for a rectangular matrix, but that would go beyond the scope of this course.

[V\* <sup>=</sup> uT)

# Example 4

For  $A = U \Sigma V^*$ , determine the rank of  $A$ , and orthonormal bases for Null*A* and  $(ColA)^{\perp}$ .  $= 3$ 

$$
U = \begin{bmatrix} 0 & 0 & 1 & 0 \\ 0 & 1 & 0 & 0 \\ 0 & 0 & 0 & -1 \\ 1 & 0 & 0 & 0 \end{bmatrix} \qquad (8) \qquad \text{ONB} \qquad f_{\text{tr}} \qquad \text{Vol}(A)
$$
\n
$$
\Sigma = \begin{bmatrix} 0 & 1 & 0 & 0 \\ 0 & 3 & 0 & 0 & 0 \\ 0 & 0 & \sqrt{5} & 0 & 0 \\ 0 & 0 & 0 & 0 & 0 \end{bmatrix}
$$
\n
$$
\Sigma = \begin{bmatrix} 0 & 1 & 0 & 0 & 0 \\ 0 & 3 & 0 & 0 & 0 \\ 0 & 0 & \sqrt{5} & 0 & 0 \\ 0 & 0 & 0 & 0 & 0 \end{bmatrix}
$$
\n
$$
\Delta = \begin{bmatrix} 0 & 1 & 0 & 0 & 0 \\ 0 & 0 & 1 & 0 & 0 \\ 0 & 0 & 0 & 1 & 0 \\ -\sqrt{0.8} & 0 & 0 & 0 & \sqrt{0.8} \\ -\sqrt{0.8} & 0 & 0 & 0 & \sqrt{0.2} \end{bmatrix} \qquad \lambda = 0 \qquad \text{A} \times \begin{bmatrix} f_{\text{tr}} & f_{\text{tr}} & f_{\text{tr}} & f_{\text{tr}} \\ f_{\text{tr}} & f_{\text{tr}} & f_{\text{tr}} & f_{\text{tr}} \\ f_{\text{tr}} & f_{\text{tr}} & f_{\text{tr}} & f_{\text{tr}} \\ f_{\text{tr}} & f_{\text{tr}} & f_{\text{tr}} & f_{\text{tr}} \\ f_{\text{tr}} & f_{\text{tr}} & f_{\text{tr}} & f_{\text{tr}} \\ f_{\text{tr}} & f_{\text{tr}} & f_{\text{tr}} & f_{\text{tr}} \\ f_{\text{tr}} & f_{\text{tr}} & f_{\text{tr}} & f_{\text{tr}} \\ f_{\text{tr}} & f_{\text{tr}} & f_{\text{tr}} & f_{\text{tr}} \\ f_{\text{tr}} & f_{\text{tr}} & f_{\text{tr}} & f_{\text{tr}} \\ f_{\text{tr}} & f_{\text{tr}} & f_{\text{tr}} & f_{\text{tr}} \\ f_{\text{tr}} & f_{\text{tr}} & f_{\text{tr}} & f_{\text{tr}} \\ f
$$

Example 4 - Solution

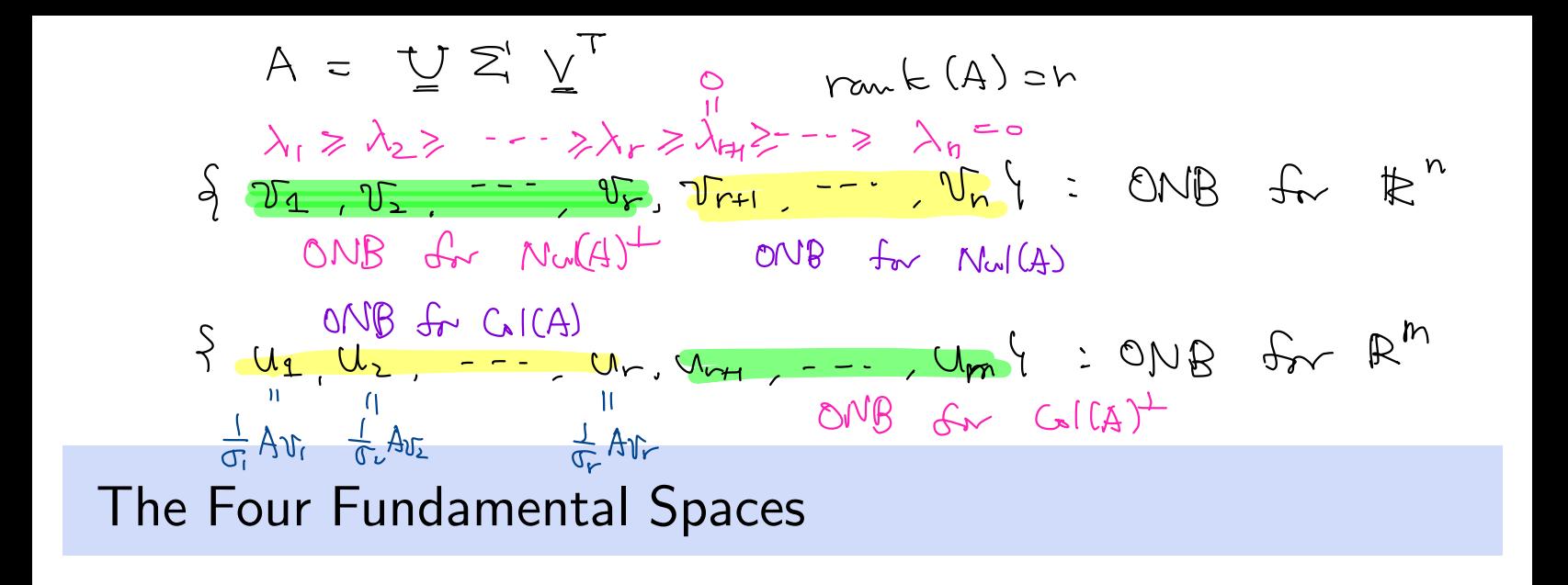

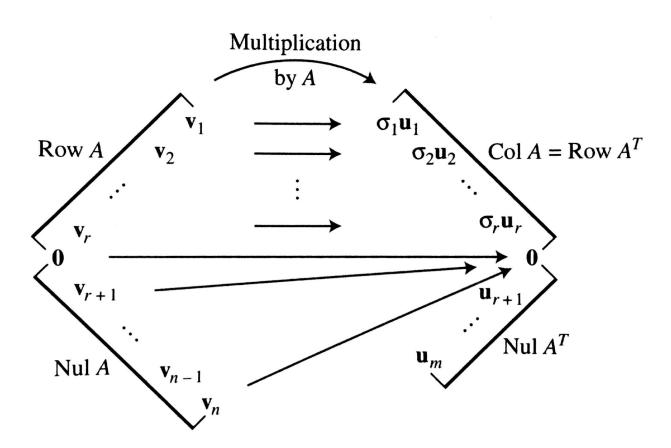

FIGURE 4 The four fundamental subspaces and the action of  $\overline{A}$ .

- 1.  $A\vec{v}_s = \sigma_s\vec{u}_s$ .
- 2.  $\vec{v}_1, \ldots, \vec{v}_r$  is an orthonormal basis for RowA.
- 3.  $\vec{u}_1, \ldots, \vec{u}_r$  is an orthonormal basis for Col $A$ .
- 4.  $\vec{v}_{r+1}, \ldots, \vec{v}_n$  is an orthonormal basis for NullA.
- 5.  $\vec{u}_{r+1}, \ldots, \vec{u}_n$  is an orthonormal basis for Null $A^T$ .
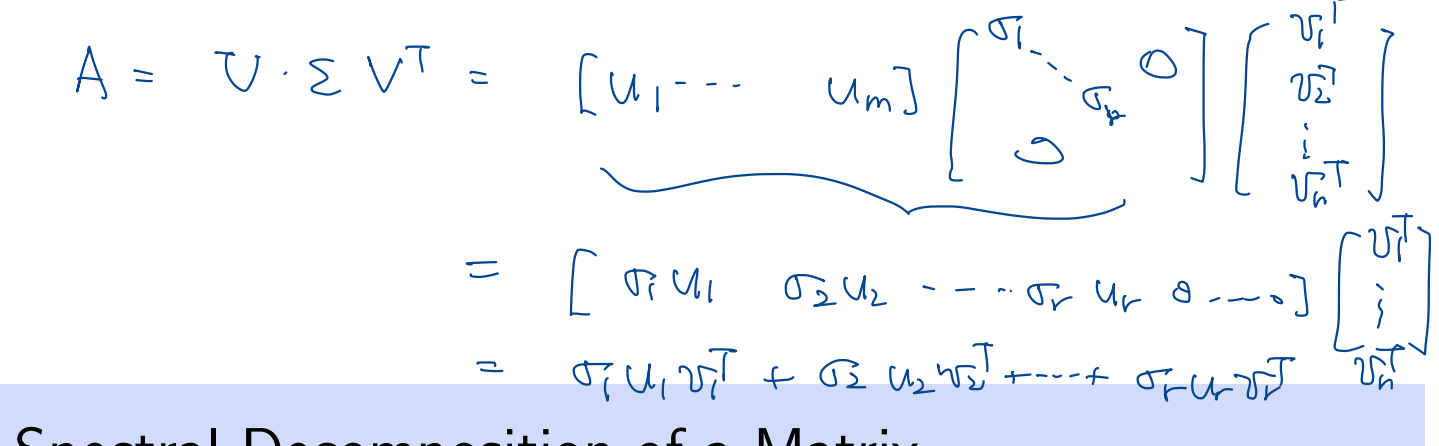

The Spectral Decomposition of a Matrix

The SVD can also be used to construct the spectral decomposition for any matrix with rank  $r$ 

$$
A = \sum_{s=1}^{r} \sigma_s \vec{u}_s \vec{v}_s^T,
$$

where  $\vec{u}_s, \vec{v}_s$  are the  $s^{th}$  columns of U and V respectively.

For the case when  $A = A<sup>T</sup>$ , we obtain the same spectral decomposition that we encountered in Section 7.2.

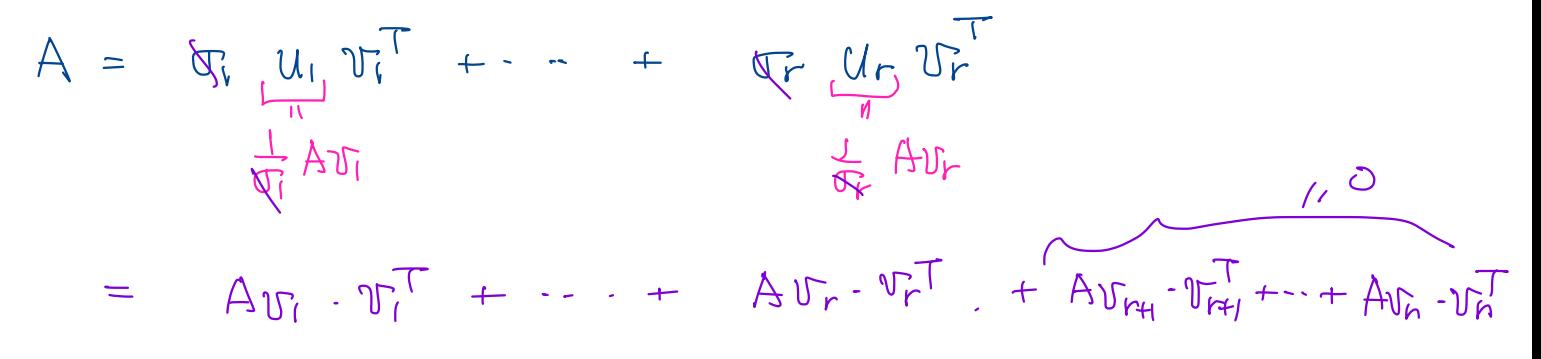

Section 7.4 Slide 48